UNIVERSITE POLYTECHNIQUE DE BOBO-DIOULASSO (UPB) ------------------------------------- ECOLE SUPERIEURE D'INFORMATIQUE (ESI) ----------------------------- CYCLE DES INGENIEURS DE CONCEPTION EN INFORMATIQUE (CICI)

> ---------------------------------------- 01 BP 1091 BOBO-DIOULASSO 01 BURKINA FASO -------------------------------

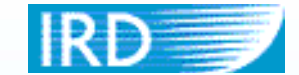

INSTITUT DE RECHERCHE POUR LE DEVELOPPEMENT (IRD)

> --------------------------------------- 01 BP 182 OUAGADOUGOU 01 BURKINA FASO ---------------

TEL : (+226) 30-67-37/39 ------------------

ANNEE ACADEMIQUE 2001-2002

# MEMOIRE DE FIN D'ETUDES

**Thème :**

# **MODELISATION INFORMATIQUE DE SYSTEMES**

# **COMPLEXES :**

# **LE MODELE MIROT**

Novembre 2002 – mars 2003

Présenté par : - **Mahamadou BELEM** 

Élève Ingénieur de conception en informatique

**Membres du jury :**

**M. Mesmin DANDJINOU** (Président du jury), enseignant à l'ESI

**M. Oumarou SIE** (Superviseur), Maître de conférence

**M. Masse Dominique** (Maître de stage), ingénieur agro-écologie l'IRD-**Ouagadougou** 

**M. Sado TRAORE** (le Rapporteur), enseignant à l'ESI

# **REMERCIEMENTS**

Je remercie Monsieur MASSE Dominique pour l'accueil chaleureux qu'il nous a réservé et pour avoir mis à notre disposition des moyens de travail et apporter son soutien tout au long de notre stage.

Sans oublier M. Christophe CAMBIER, Maître de conférence, l'Université Paris 6 .

Je remercie également Monsieur MANLAY Raphaël pour avoir proposé ce thème qui m'a permis d'approfondir, non seulement mes connaissances pratiques mais également mes connaissances théoriques sur l' « approche objet » et les Systèmes Multi-agents (SMA). Je lui présente toute ma gratitude pour son apport considérable dans la réalisation de mon stage.

Je remercie énormément Monsieur Youl Sansan qui malgré ses occupation, n'a cessé de me soutenir tout au long de ce stage.

Un grand merci à mon superviseur, le professeur SIE Oumarou (Directeur de la Promotion des NTIC à l'Université de Ouagadougou), pour les éclaircissements qu'il m'a apportés.

Je n'oublie pas la Direction de l'Ecole Supérieure et tout son personnel pour leur apport considérable tout au long de cette formation.

Merci à mon ami et collègue MASSA Alioun Badara qui a été un véritable soutient, tant moral que matériel.

Je remercie aussi tous ceux qui, de près ou de loin, m'ont permis de réaliser ce stage dans des meilleures conditions.

# **DEDICACES**

*A mes deux parents, eux qui m'ont offert l'un des plus beaux cadeaux de la vie : le savoir. Je leur dis merci pour tout ce qu'ils ont fait et continuent à faire pour moi. J'en profite pour souhaiter bonne guérison à mon père.* 

*A tous mes frères et sœurs, ma belle-sœur et mon neveu, eux qui m'ont toujours soutenu dans les moments difficiles tout au long de mes études.* 

*A M. COULIBALY Drissa et ses voisins,* 

*A tous ceux qui me sont chers* 

# **SOMMAIRE**

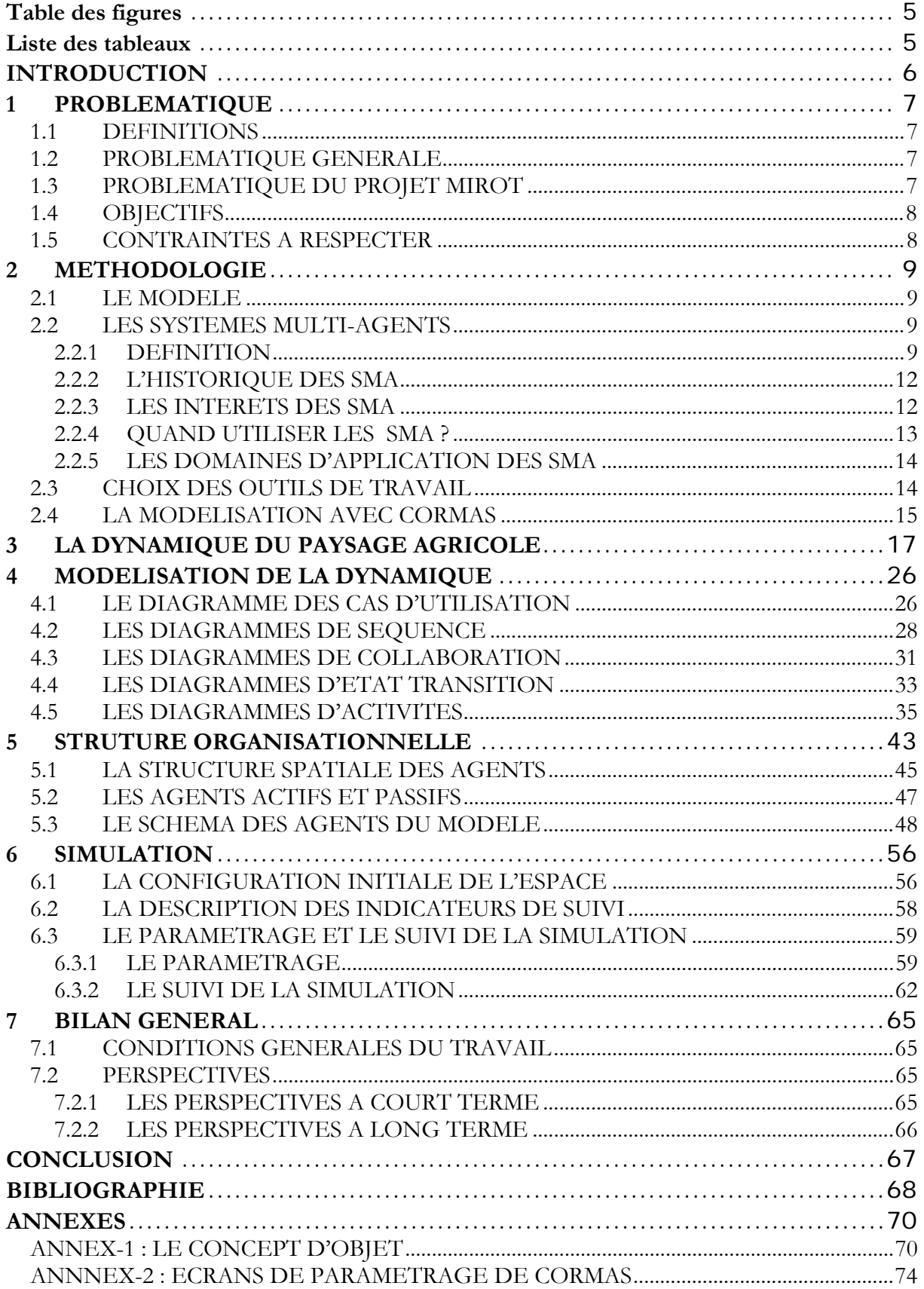

# **Table des figures**

<span id="page-4-0"></span>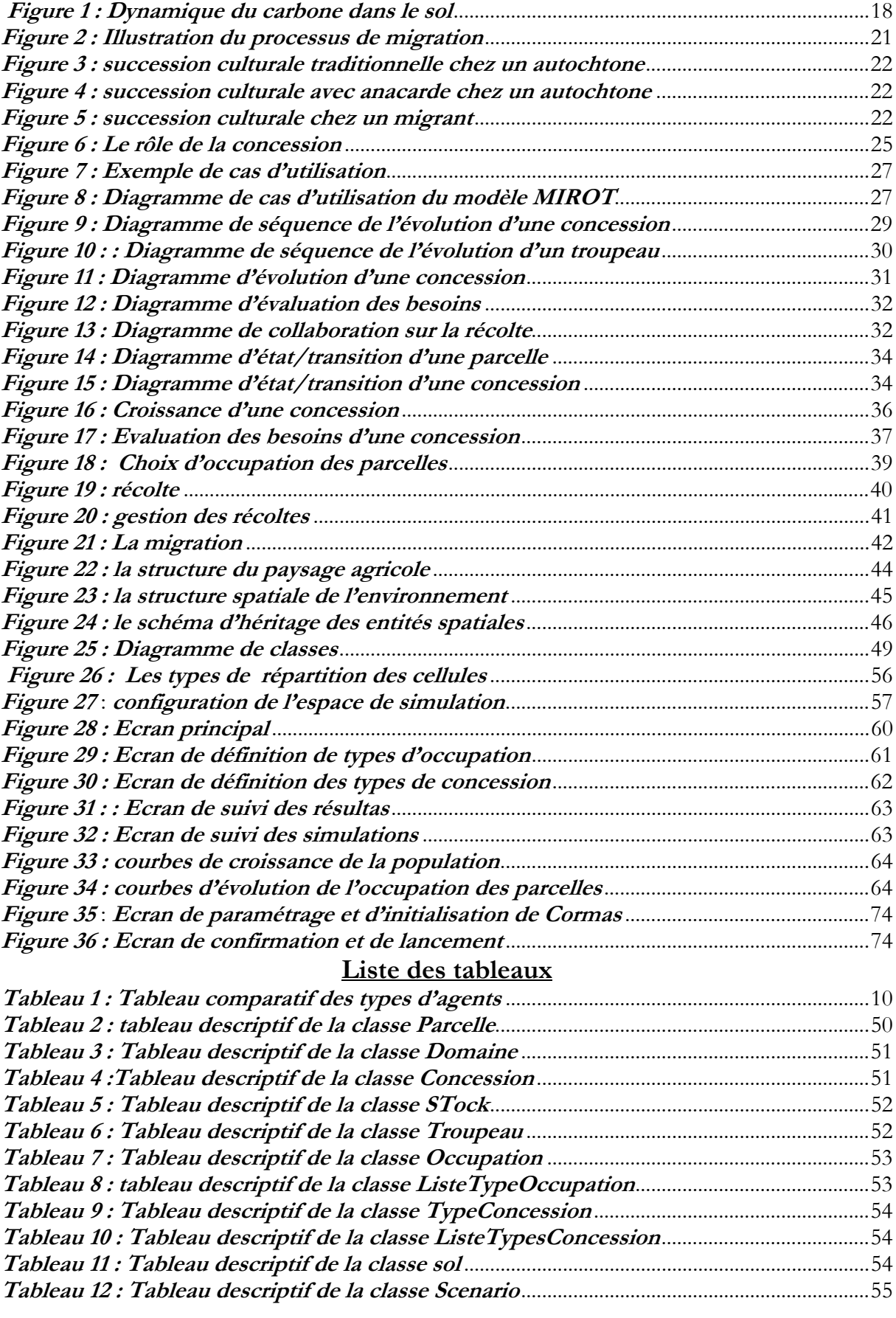

#### <span id="page-5-0"></span>**INTRODUCTION**

La gestion des ressources renouvelables indispensables pour la survie de l'homme, est d'un grand enjeu et fait l'objet de nombreuses recherches. La recherche sur la gestion de ressources renouvelables vise à comprendre des systèmes complexes d'interactions entre des processus écologiques et des dynamiques sociales. La complexité de ces systèmes a pour conséquence de rendre les expériences difficiles voir impossibles à réaliser dans les laboratoires. Ce qui fait de la simulation informatique une méthode d'expérimentation incontournable.

C'est dans cette optique que nous avons réalisé au sein de l'Institut de Recherche pour le Développement de Ouagadougou (IRD), un stage pratique portant sur la « **Modélisation de la dynamique du carbone dans un terroir agro-syslvo-pastoral** ». L'objectif principal de ce stage est de mettre en place un outil simple d'estimation et de quantification de flux de carbone et de prédiction du bilan en carbone d'un terroir virtuel.

Le présent rapport décrit le modèle construit. En premier lieu nous présentons les systèmes multi-agents, l'approche de modélisation utilisée. En second lieu, nous présentons la dynamique du paysage agricole qui décrit les relations et les interactions entre les différents agents. Dans une troisième partie, nous décrivons la structure organisationnelle du paysage agricole, comment marche le modèle et enfin nous parlons des difficultés rencontrées et les perspectives à court et à long terme.

### <span id="page-6-0"></span>**1 PROBLEMATIQUE**

### **1.1 DEFINITIONS**

*Viabilité d'un écosystème* : aptitude à fournir des productions (grains, fourrage, viande, bois…) et des moyens de production (force de traction animale, engrais organique, qualité du sol) dans un intervalle de valeur défini, pour un état initial et durant une période donnée.

*Concession ou exploitation agricole* : communauté de personnes partageant le même grenier et les mêmes moyens de production (champs, parfois animaux).

*Terroir* : entité socio-géographique cohérente regroupant une communauté d'exploitations agricoles.

# **1.2 PROBLEMATIQUE GENERALE**

En raison des rôles structuraux, énergétiques et de transport minéral de la matière organique, le cycle du carbone, principal constituant de la matière organique sèche, conditionne largement la productivité, mais aussi la viabilité des écosystèmes. Cette prévalence est particulièrement forte en Afrique sub-saharienne, où dominent des systèmes agro-pastoraux peu intensifs, dont la durabilité dépend de la disponibilité des ressources organiques en bois, grain, fourrage et humus du sol. La gestion du carbone en tant que ressource renouvelable, et la prévision de son bilan dans ces systèmes, s'inscrit également dans un enjeu de maîtrise des changements climatiques globaux, en raison des échanges entre les compartiments de carbone organique dans le système sol-plante et de carbone gazeux de l'atmosphère (gaz à effet de serre). Au niveau parcellaire, la prévision peut se baser sur des expérimentations en milieu réel. A l'échelle du système de production ou du bassin versant, la multiplicité des acteurs, des échelles de temps et d'espace, font de la simulation informatique une méthode d'expérimentation incontournable.

# **1.3 PROBLEMATIQUE DU PROJET MIROT**

Le projet MIROT est principalement dédié à l'analyse de la viabilité de terroirs agro-pastoraux de savane ouest-africaine par une modélisation de la dynamique de leurs ressources organiques. Il ne s'agit bien sûr pas d'une représentation exhaustive de la réalité, mais de s'inspirer de certaines caractéristiques structurelles de situations existantes (par exemple hétérogénéité spatiale des sols et de la végétation, diversité socio-technico-économique des exploitations agricoles) pour caractériser l'état initial du système modélisé et intégrer les déterminants naturels et humains de sa

<span id="page-7-0"></span>dynamique. Au Burkina Faso, le projet s'est intéressé aux terroirs du projet « Front Pionnier de Migration » (Projet FAC n° 94/CD/78/BKA). Le terroir de Touroukoro en particulier, situé au sud-ouest du Burkina en zone soudanienne, a fait l'objet de nombreuses études. Ainsi, ont déjà été caractérisées : la géomorphologie, la pédologie, la typologie de la végétation de savane, l'occupation de l'espace et la typologie des exploitations agricoles.

# **1.4 OBJECTIFS**

L'objectif général du stage est de développer un outil simple d'estimation et de quantification du flux de carbone et de prédiction du bilan en carbone d'un terroir virtuel.

Il s'agit pour moi de concevoir et programmer un modèle de système multi-agents (SMA) prenant en compte les aspects majeurs de la dynamique du carbone dans un terroir virtuel, c'est à dire ses déterminants biophysiques et socio-économiques. Le modèle devra comporter une interface facile à utiliser et permettant à l'utilisateur de définir les paramètres de la simulation afin de comparer plusieurs scénarios de simulation.

La modélisation de SMA s'accompagne d'une série de simulations permettant d'évaluer le modèle par rapport à son objectif. Alors, il s'agira pour moi de participer à la validation du modèle.

# **1.5 CONTRAINTES A RESPECTER**

Pour la réalisation du modèle, plusieurs contraintes sont à prendre en compte.

Il faut noter que le projet **MIROT** est en cours d'exécution. Par conséquent toutes les connaissances (principalement quantitatives) de l'objet à modéliser ne sont pas encore acquises. Le modèle doit donc être construit en tenant compte d'améliorations ultérieures possibles. Le modèle que nous devons développer ne prendra pas en compte tous les aspects du système étudié. De même, il doit être un outil simple d'estimation et de quantification du flux de carbone et de prédiction du bilan en carbone.

Le modèle doit être programmé en SmallTalk sous VisualWorks 7, en utilisant la plate-forme de simulation **CORMAS** du CIRAD.

# <span id="page-8-0"></span>**2 METHODOLOGIE**

### **2.1 LE MODELE**

Un modèle peut être défini comme une abstraction de la réalité (une simplification de la réalité) qui consiste à identifier les caractéristiques principales de cette réalité. Le but de la modélisation est de permettre une bonne compréhension du système étudié et de le simuler. La systémique distingue trois types de systèmes :

- □ Les systèmes simples (exemple pendule, billard) : régis par des rapports de causalité linéaire ;
- **Les systèmes compliqués :** on peut les simplifier pour découvrir l'intelligibilité (explication).
- **Le systèmes complexes (par exemple Mirot) :** on doit les modéliser pour construire son intelligibilité (compréhension).

Dans le cas d'études de systèmes hétérogènes ou complexes, une démarche consiste à analyser le problème et à le représenter avec des processus ou des objets indépendants mais en interaction. C'est une des composantes des systèmes multi-agents (TELES, 1999).

# **2.2 LES SYSTEMES MULTI-AGENTS**

La méthodologie proposée s'appuie sur la modélisation des systèmes multi-agents à travers la construction et la simulation sur ordinateur. La simulation multi-agents est un concept de modélisation particulièrement adapté à l'étude de la dynamique des interactions entre ressources et sociétés prenant en compte la dimension spatio-temporelle (Bousquet, 2001).

#### **2.2.1 DEFINITION**

Ferber (1995) donne la définition suivante des systèmes multi-agents :

« *un système multi-agents est un système composé des éléments suivants :* 

- *Un* **environnement,** *c'est à dire un espace disposant d'une métrique,*
- *Un ensemble d'***objets** *dans l'espace, ils sont passifs, ils peuvent être perçus, détruits, crées et modifiés par les agents,*
- *Un ensemble d'***agents** *qui sont des entités active du système,*
- *Un ensemble de relations qui unissent les objets entre eux,*
- <span id="page-9-0"></span> *Un ensemble d'***opérations** *permettant aux agents de percevoir, de détruire, de créer, de transformer et de manipuler les objets*
- *Un ensemble d'opérateurs chargés de représenter l'application de ces opérations et la réaction du monde à cette tentative de modification (les lois de l'univers) »*

Quatre (4) dimensions se dégagent pour l'analyse et la conception d'un système multi-agents (Boissier et al citant Demazeau) :

1. **Agent :** un système informatique évoluant dans un environnement qu'il peut percevoir et le modifier. Un agent est une entité réelle ou virtuelle dont le comportement est autonome, évoluant dans un environnement capable de le percevoir, d'y agir dessus et d'interagir avec les autres agents (Boissier etal citant Demazeau, 1996) :

Un agent tout comme l'objet encapsule des données (de son état) et des comportements ; mais un agent est autonome, c'est à dire qu'il a le contrôle sur son comportement contrairement à l'objet. Dans la conception d'un SMA, l'agent définit les entités agissantes (architecture interne, représentation des connaissances). Nous distinguons deux types d'agents (**tableau 1**) :

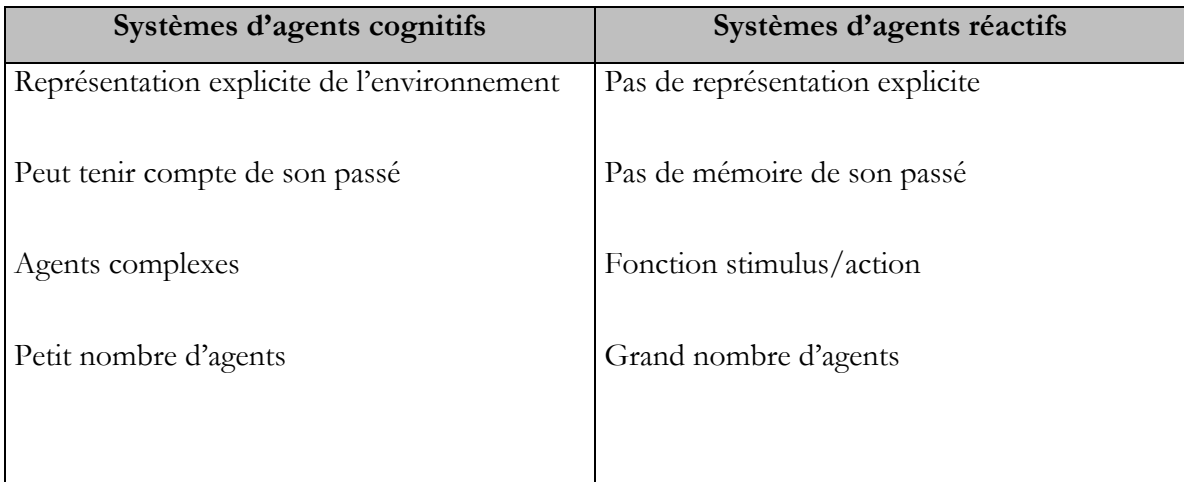

#### **Tableau 1 : Tableau comparatif des types d'agents**

*2.* **Environnement :** Eléments pour structurer les interactions avec les entités externes communes (Perception, Action, Dynamique de l'environnement,…). On distingue deux types d'environnement :

- **L'environnement du SMA :** « espace » commun aux objets du système. Cet environnement est doté d'un ensemble d'objets pouvant être :
	- Situés (à tout moment, il est possible de déterminer la position d'un objet) ;
	- Passifs (ces objets peuvent être perçus, détruits, modifiés par les agents) ou **actifs ;**
- **L'environnement d'un agent :** environnement du SMA et les autres agents appartenant au système.

3. **Interaction et communication :** un agent peut communiquer directement avec d'autres agents, est capable d'agir dans un environnement, est mu par un ensemble de tendance (objectifs individuels), possède des ressources propres, est capable de percevoir son environnement, ne dispose que d'une représentation partielle (éventuellement aucune) de son environnement, offre des services, peut éventuellement se reproduire, a un comportement tendant à satisfaire des besoins, en tenant compte de ses ressources et de ses compétences, et en fonction de sa perception, ses représentations et ses communications (Ferber, 1995).

4. **Organisation :** Eléments pour structurer les agents (structures organisationnelles, Relations ) de dépendance, dynamiques de l'organisation…

La construction d'un SMA passe par cinq (5) grandes étapes d'après (Aiello citant [Del89], [Del96b] et [Law91]) :

#### *1.* **La formulation du problème**

Durant cette phase, on procède à la présentation du problème, à la détermination des objectifs età la définition des critères d'évaluation à utiliser.

# *2.* **Détermination du modèle**

A partir des spécifications décrites dans l'étape précédente, nous aborderons ici, la conception du modèle qui sera utilisé pou fournir des résultats.

#### 3. **Génération du simulateur et simulation**

Cette étape est consacrée d'une part, à l'élaboration de la structure de contrôle (simulateur) chargée de gérer le modèle et d'autre part, à l'exécution du processus de simulation ce qui a pour conséquence la génération d'un ensemble de données (résultats).

#### <span id="page-11-0"></span>4. **La validation**

Il consiste à comparer les résultats obtenus en phase 3 avec les résultats du système étudié suivant les critères de validation. Si ces critères sont satisfaisants alors, le modèle est considéré valide et peut être utilisé comme tel (étape 5), sinon, il est nécessaire de retourner à l'étape 2 afin de modifier le modèle existant.

#### 5. **L'utilisation**

Il s'agît de l'utilisation proprement dite du modèle valide.

#### **2.2.2 L'HISTORIQUE DES SMA**

Au début, on avait l'intelligence artificielle centralisée. Les connaissances sont distribuées aux différents agents du modèle. Les agents communiquaient à travers un « tableau noir » sur lequel ils agissaient tous pour contribuer à l'élaboration de la solution du problème posé. Le « tableau noir » est l'espace de travail commun à tous les agents. Cette architecture est caractérisée par une absence de communication directe entre les agents.

Face à l'insuffisance de l'intelligence artificielle centralisée, on assiste à l'émergence de l'intelligence artificielle distribuée. Les connaissances et le contrôle sont totalement distribués aux agents (indépendance des agents). Les agents se communiquent entre eux par envoi des messages (langage d'acteur). Les SMA sont une des composantes de l'intelligence artificielle distribuée.

#### **2.2.3 LES INTERETS DES SMA**

Les SMA sont très appropriés pour la modélisation des systèmes complexes et cela pour plusieurs raisons :

- Les SMA permettent de créer des agents autonomes virtuels et de les soumettre à des expériences difficiles voire impossibles à réaliser dans la réalité, d'où la qualification de laboratoires virtuels (TELES citant Treuil et Mullon, 1997).
- Les SMA sont très souvent programmés avec des langages de programmation orientée objet (**LPOO**). Les **LPOO** permettent une programmation modulaire ce qui entraîne une flexibilité du programme ainsi réalisé. De même, il permet une bonne maintenance du programme (possibilité d'ajouter et de supprimer des agents et des comportements sans remettre en cause le reste du programme). Le modèle peut être

<span id="page-12-0"></span>alors évolutif, c'est à dire qu'on peut facilement modifier le modèle pour l'adapter aux contextes actuels.

 Un autre avantage est de pouvoir manipuler à la fois des paramètres quantitatifs et des paramètres qualitatifs (des comportements) (Teles citant Ferber, 1995).

Les SMA ont aussi des points faibles :

- La conception orientée objet demande un effort considérable de conception pour le concepteur. De plus le modèle n'est qu'une représentation subjective de la réalité ;
- Il n'existe pas de norme méthodologique pour le développement des SMA ;
- Absence de support informatique générique. Par conséquent, les LPOO sont souvent utilisés pour la programmation des SMA ;
- □ Le contrôleur global manque;
- □ Une vision globale manque.

L'un des concepts majeurs des SMA est l'autonomie, un contrôle centralisé ou global n'est pas du tout dans l'esprit de cette approche

#### **2.2.4 QUAND UTILISER LES SMA ?**

L'utilisation des SMA pour la modélisation d'un système complexe est appropriée dans les cas suivants :

#### **1. La nature de l'application**

- Le problème est complexe et doit être décomposé (modèle **MIROT**) ;
- Absence de solution globale ;
- Modélisation des systèmes naturels/sociaux (modèle **MIROT) ;**
- Existence des différents domaines de connaissance ;
- Distribution des données, de contrôle, des connaissances, des ressources.

#### **2. La contrainte d'exécution**

- Volonté d'avoir des résolutions concurrentes, simultanées, asynchrones
- Satisfaction de contraintes de fiabilité (redondances) de contraintes physiques…
- Besoin d'évolutivité : adaptation aux modifications et/ou à l'environnement ;
- Besoin d'ouverture : le système doit pouvoir s'adapter dynamiquement au retrait/ajout des nouveaux composants.

#### <span id="page-13-0"></span>**2.2.5 LES DOMAINES D'APPLICATION DES SMA**

De nos jours, les SMA sont de plus en plus appliqués dans plusieurs domaines. Ainsi, ils existent actuellement plusieurs modèles qui ont été développés parmi lesquels nous pouvons citer :

#### **En agronomie**

- Modélisation de la dynamique des matières organiques dans le sol : **MIOR**[] ;
- Périmètres irrigués au Sénégal : **Shadoc** et **Njoobari**

#### **En industrie**

- Supervision des processus : **ARCHO** [Jenning95] ;
- Production industrielle : **YAMS** [Parunak87] ;
- Contrôle de trafic aérien : **OASIS** [Kinny96]

#### **En médecine**

- Surveillance des patients : **GUARDIAN** [Hayes-Roth89] ;

#### **En commerce**

- Commerce électronique : **KASBHA** [Chavez96] ;
- Processus administratifs : **ADEPT** [O'Brien] ;
- Gestion de l'information www : **MAXIMS** [Maes]

# **2.3 CHOIX DES OUTILS DE TRAVAIL**

De nos jours, plusieurs plates-formes ont été mises en place pour la programmation des SMA. On peut citer entre autre :

- **MadKit**
- **StarLogo**
- **Swarm**
- **Zeus**
- **Desire**
- **Sdml**
- **Oris**
- **Cormas ;**

**…** 

<span id="page-14-0"></span>Bousquet et al. classent les différentes plates-formes en trois groupes :

- 1. Les plates-formes génériques,
- 2. Les plates-formes orientées écosystème parmi lesquels nous pouvons classer **Cormas** : proposent des utilitaires pour simuler des écosystèmes ou des problèmes de gestion de ressources.
- 3. Les plates-formes dédiées : ces outils s'intéressent à des types d'application bien précis.

Seul le second groupe de ces outils nous intéressent car répondant au mieux à notre attente.

Il faut noter que la liste donnée n'est pas exhaustive. Plusieurs études comparatives ont été menées sur les plates-formes de développement des SMA souvent avec des critères différents et sur des outils différents. Vu le temps qui nous a été imparti, nous n'avons pas pu effectuer une étude comparative détaillé de ces outils pour critiquer le choix de l'utilisateur sur la plate-forme **Cormas**.

Le modèle **MIROT** sera conçu en UML (Unified Modeling Langage). UML est un outil de modélisation orientée objet. C'est un outil pertinent pour la description et la documentation d'un système d'information. Chaque participant a la possibilité de comprendre le système. Il est consistant, facile à l'utiliser et à comprendre.

# **2.4 LA MODELISATION AVEC CORMAS**

**Cormas** est une plate-forme de programmation des SMA, programmé en VisualWorks. VisualWorks développé par *CinCom,* est un environnement de programmation en Smalltalk. **Cormas** propose un certain nombre d'entités génériques desquelles héritent les agents de chaque modèle.

Le processus de modélisation en **Cormas** peut être décomposé en trois étapes (Bousquet, 2001) :

#### **1 ère étape : Agents et interactions**

il s'agit de définir les agents de base du modèle à construire et les modes d'interactions entre les agents. Nous distinguons trois grands types d'agents desquels héritent les entités du modèle à construire :

- 1. Le premier est l'agent situé. Une entité située possède une référence (la cellule) et est caractérisée par son champ de perception ;
- 2. Le second type est l'agent communicant. Une entité communicante a la possibilité d'envoyer des messages aux autres entités communicantes. Elle possède une boîte aux lettres ainsi que des programmes lui permettant de recevoir et d'envoyer des messages ;
- 3. Les agents situés et communicants qui cumulent les propriétés des deux premiers.

Nous distinguons deux modes d'interactions pour les agents :

- 1. Le premier concerne l'espace correspondant à une grille de cellules. La cellule constitue l'entité spatiale de base et joue le rôle d'intermédiaire entre les agents.
- 2. Le second mode est constitué par les messages que les entités s'envoient par l'intermédiaire d'un canal de transmission.

#### **2ème étape : Le contrôle de la dynamique de la simulation**

La deuxième étape consiste à définir l'ordre dans lequel, les différents agents du modèle vont interagir.

#### **3ème étape : Définition du point de vue de l'observateur et interfaces**

La troisième étape de la modélisation va correspondre à la définition du point de vue avec lequel, on va observer l'évolution du système. **Cormas** propose trois types d'interfaces pour définir le point de vue de l'observateur :

- 1. Les graphiques permettant de suivre l'évolution des indices de la simulation ;
- 2. Une grille permettant de visualiser l'ensemble des cellules constituant l'environnement de la simulation. Cette grille donne une représentation de l'espace géographique à simuler. L'utilisateur a la possibilité de définir la taille, la forme, la connexité des cellules, la dimension de la grille ainsi que le type de frontières (toroïdale ou fermée). Il est possible d'initialiser l'état des cellules à partir des fichiers de données. Aussi, le couplage avec un Système d'Information Géographique (SIG) est possible ; ceci permet d'importer des données en provenance d'un SIG et de les traiter.
- 3. Le troisième type d'interface que propose **Cormas**, permet de visualiser les communications entre les différents agents communicants.

# <span id="page-16-0"></span>**3 LA DYNAMIQUE DU PAYSAGE AGRICOLE**

L'objectif principal de notre étude est la mise au point d'un modèle SMA permettant la simulation de la dynamique du carbone dans les terroirs agropastoraux du sud-ouest burkinabé afin d'en évaluer la durabilité future selon différents facteurs démographiques, techniques, politico-économique et climatiques ou même politiques.

Ainsi plusieurs stratégies interviennent dans le processus de génération et d'utilisation des ressources organiques à l'échelle du terroir. Ce processus peut être représenté par la figure 1 :

<span id="page-17-0"></span>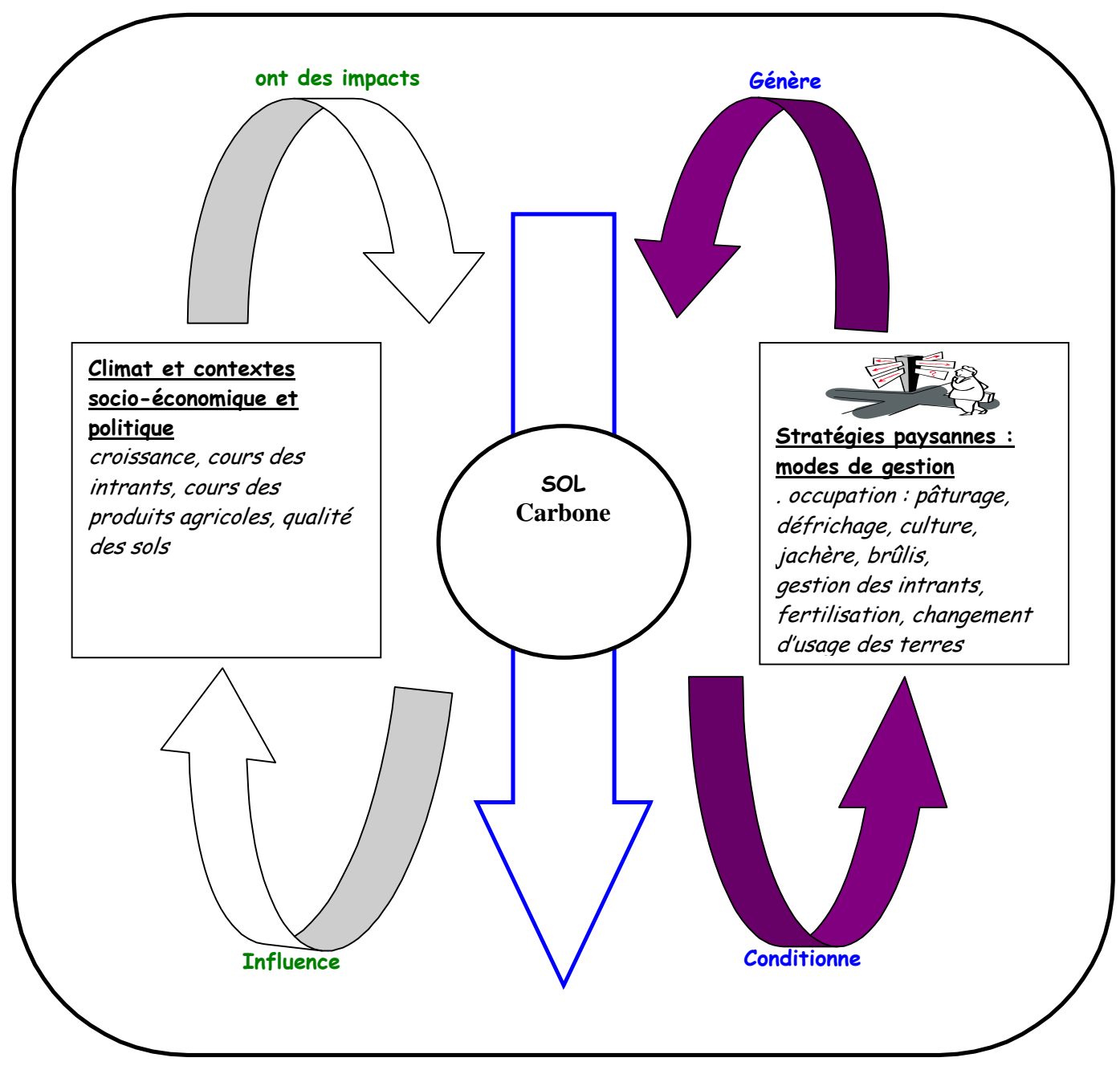

**Figure 1 : Dynamique du carbone dans le sol**

Le SMA est un ensemble d'agents interagissant dans un environnement commun. Ainsi, dans cette partie de notre rapport nous allons décrire les interactions entre les différents agents du modèle tout en faisant ressortir les aspects spatio-temporels.

#### **Dynamique de l'exploitation des parcelles**

Chaque année, chaque concession définit ses choix de gestion de ses parcelles en fonction de ses besoins en nourriture et en argent qui dépendent de son effectif et de son disponible en terres cultivables. Le besoin en nourriture d'une concession est fonction de son effectif et du besoin de chaque membre de la concession. Ainsi le besoin en nourriture peut être décrit par la formule suivante :

# BesoinNourriture<sub>t+1</sub> = Effectif<sub>t</sub>\* BesoinPersonne

**BesoinNourriture :** le besoin en nourriture de la concession

**Effectift :** l'effectif de la concession

**BesoinPersonne** : le besoin en nourriture pour une personne (ce besoin est évalué en énergie, ceci afin de donner au paysan la possibilité de choisir facilement entre plusieurs cultures aux valeurs alimentaires différentes).

La concession va donc occuper les parcelles en fonction de ses besoins en nourriture et en argent et de la productivité d'une parcelle pour une culture donnée dans des conditions normales. Ainsi, il lui faudra déterminer le nombre de parcelles pour chaque type de culture en fonction de ses besoins annuels. La formule ci-dessous, détermine le nombre de parcelles à mettre en valeur pour un type de culture donné :

# NbParcellesCulture<sub>t+1</sub> = (BesoinCulture \* Effectif<sub>t</sub>) / RecoltePrevue

**NbParcellesCulture**<sub>t+1</sub>: le nombre de parcelles à dégager pour un type de culture

**BesoinCulture :** le besoin annuel d'une personne pour un type d'aliment

#### Effectif<sub>t</sub> : l'effectif actuel de la concession

**RecoltePrevue** : la production normale d'un champ occupé par la culture.

Ces différentes formules décrivent l'évaluation des besoins d'une concession uniquement sur le plan nutritionnel. Mais les concessions manifestent aussi des besoins en argent pour des achats d'équipement, d'intrants et même d'animaux. Les entrées monétaires se réalisent principalement par la vente des produits agricoles (igname, céréale, coton, anacarde, etc.) et le commerce. Ces différents besoins influencent donc l'évaluation des parcelles cultivées.

NbParcellesCulture<sub>t+1</sub> = ((BesoinCulture + BesoinArgent) \* Effectif<sub>t</sub>) / RecolteNormale

**BesoinArgent:** besoin annuel en argent d'une personne.

La principale contrainte pour une concession dans la satisfaction de ses besoins, est ici la disponibilité en terres cultivables. Si le nombre de parcelles disponibles dans son domaine est insuffisant pour satisfaire ses besoins, alors une partie de la concession migre si cela est possible sur le territoire pour créer un nouveau domaine ; sinon elle émigre. Il est donc nécessaire de suivre ce parcours afin de pouvoir mieux analyser l'impact des différents scénarios sur la dynamique de l'exploitation des parcelles à l'échelle du terroir. La migration se déroule selon le processus suivant: la concession cherche au voisinage de son domaine des parcelles libres (**figure 2**) . Si elle trouve un domaine libre alors elle migre sur ce dernier, sinon elle envoie un message aux autres concessions. Lorsqu'une concession trouve des parcelles libres à son voisinage, cette dernière envoie un message à la concession demandante.

<span id="page-20-0"></span>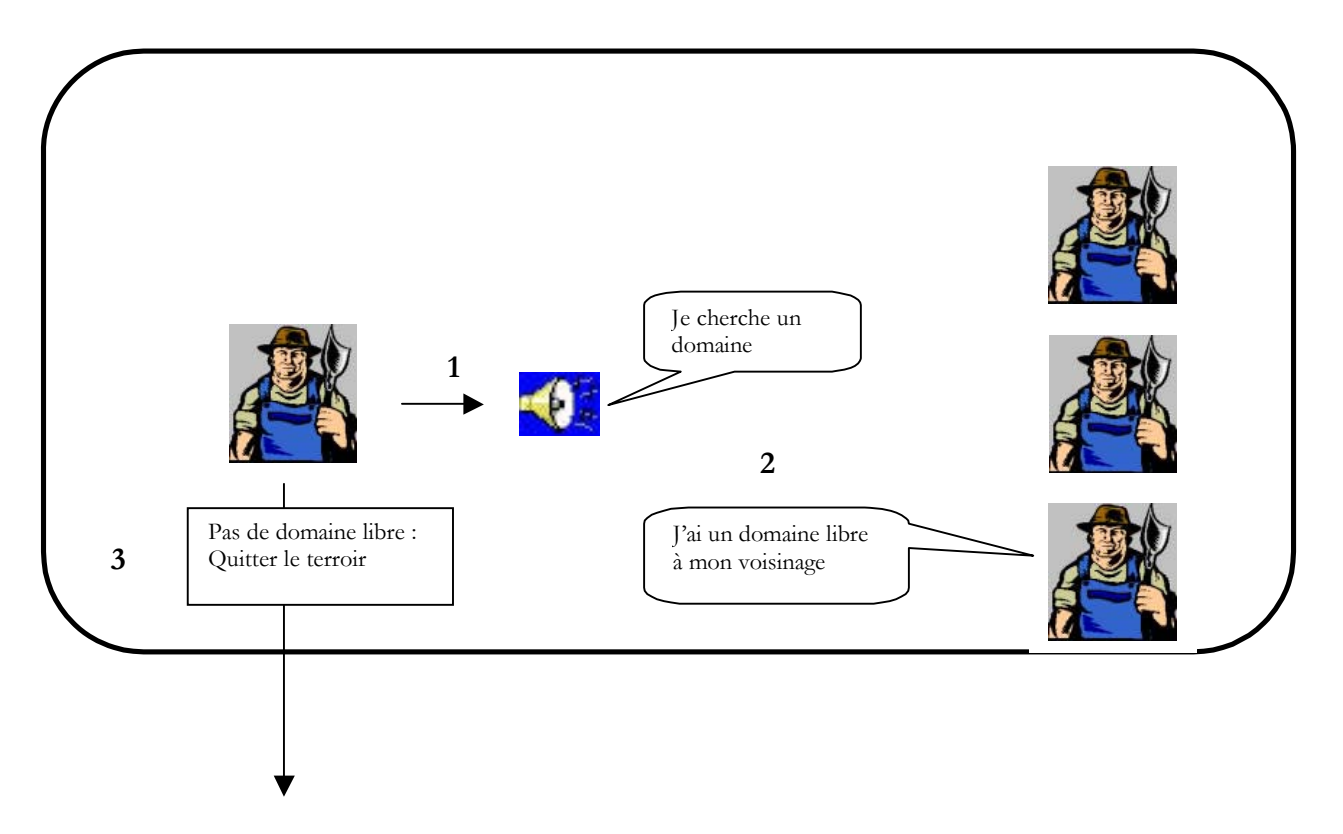

#### **Figure 2 : Illustration du processus de migration**

Les stratégies de gestion des parcelles ainsi décrites varient selon le type de concession. En effet, nous distinguons deux types de concessions qui existent sur le territoire de Touroukoro :

- Les concessions occupées par les autochtones pratiquant une culture semipermanente (**figure 3** et **figure 4**);
- Les concessions occupées par les migrants pratiquant une culture continue céréale- coton (**figure 5**).

<span id="page-21-0"></span>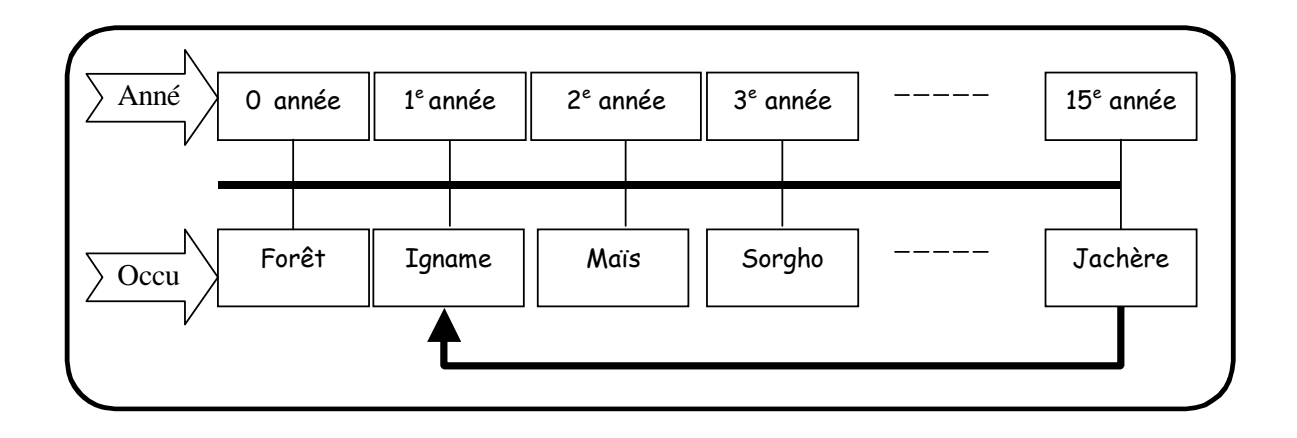

**Figure 3 : succession culturale traditionnelle chez un autochtone**

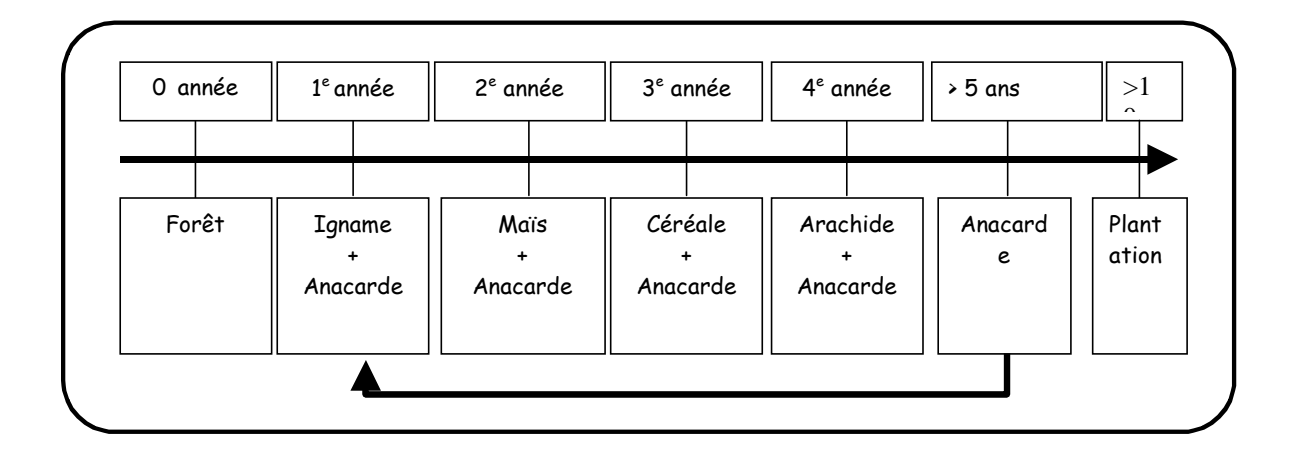

**Figure 4 : succession culturale avec anacarde chez un autochtone**

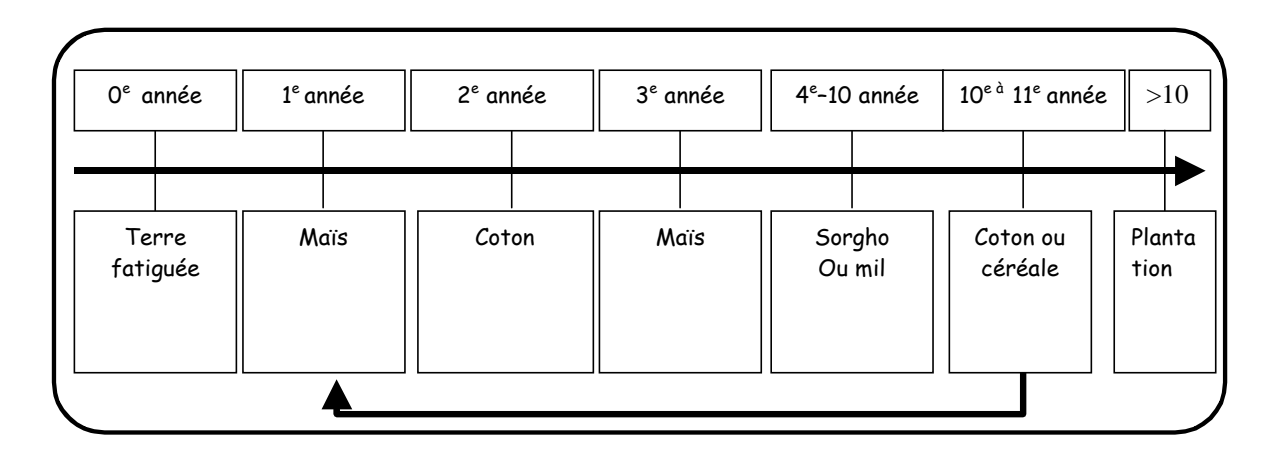

**Figure 5 : succession culturale chez un migrant**

#### **La biomasse herbacée**

La gestion pastorale des agriculteurs a un impact important sur le stock de la biomasse herbacée d'une parcelle. La croissance de la biomasse herbacée dépend aussi fortement de la fertilité et de l'histoire de la parcelle (qui détermine en large partie l'état du couvert arboré, facteur limitant de la production herbacée).

A un instant t+1 (jour), la biomasse d'une parcelle croit selon la formule suivante :

# $BioH_{t+1}$  =  $BioH_t$  +  $CroisBioH - PrelevantTroupeau_{t+1}$

BioH<sub>t</sub>: la biomasse herbacée avant prélèvement

**BioH**<sub>t+1</sub> : la biomasse herbacée actuelle (après prélèvement)

**CroisBioH** : croissance de la biomasse herbacée (fonction du couvert arboré). Les paramètres sur la croissance de la biomasse herbacée ne sont pas encore disponibles. Les valeurs restent à fournir par une étude de terrain en cours.

**PrelevementTroupeau** : la quantité de la biomasse herbacée prélevée par les troupeaux.

#### **La biomasse arborée**

Le bois couvre une grande partie des besoins en énergie domestique. Ce bois provient essentiellement de la récolte des bois morts et de la coupe.

La productivité des arbres dépend de la biomasse arborée, qui est fonction de l'histoire de la parcelle. Durant les phases de jachère la biomasse ligneuse croit de façon logistique. Durant les phases de culture elle décroît de façon logarithmique ou linéaire.

#### **La mise en culture d'une parcelle**

Une parcelle peut être utilisée si sa fertilité est supérieure à la perte de fertilité engendrée par sa mise en culture. La mise en jachère et les engrais (minéraux, organiques) augmentent la fertilité d'une parcelle, la mise en culture et le surpâturage la diminuent.

# Fertilité<sub>t+1</sub> = fertilité<sub>t</sub> + effetJachère + effetClimat + effetIntrant + effetApportTroupeau<sub>t</sub> – effetCulture<sub>t+1</sub> - effetPrélèvementTroupeau<sub>t</sub>

Fertilité<sub>t</sub> : la fertilité de la parcelle durant l'année en cours

**Fertilité**<sub>t+1</sub> : la fertilité de la parcelle durant l'année suivante

**effetIntrant** : la fertilité engendrée par l'apport d'engrais dans la parcelle. Elle est nulle pour les parcelles qui n'ont pas été fertilisées.

**effetJachere** : l'augmentation de la fertilité engendrée par la mise en jachère de la parcelle à chaque année. Elle est nulle pour les parcelles cultivées.

**effetClimat** : l'impact climatique sur la fertilité de la parcelle (pluviométrie par exemple).

**effetApportTroupeau**,: fumure animale.

effetCulture, : perte de fertilité engendrée par la mise en culture.

#### **La récolte**

La productivité d'une parcelle dépend fortement de sa fertilité.

La formule ci-après donne la valeur de la récolte annuelle d'une parcelle :

# Recolte<sub>t+1</sub> = Fertilite \* RecoltePrevue

**Récolte**<sub>t+1</sub>: la quantité produite par la parcelle ;

**Fertilité** : le niveau de fertilité de la parcelle ;

**RecoltePrevue** : la récolte prévue dans des conditions normales

#### **La pression démographique**

La croissance démographique a un impact sur la disponibilité des ressources organiques. Trois (3) facteurs influencent la croissance démographique : les naissances, l'immigration et l'émigration.

# $effectif_{t+1}$  = effectif<sub>t</sub> \* TauxCrois

<span id="page-24-0"></span>effectif<sub>t</sub>: l'effectif initial de la concession (avant la croissance)

effectif<sub>t+1</sub> : l'effectif actuel de la concession

**TauxCrois** : le taux de croissance de la population résidente

A partir de ces différentes interactions entre les différents agents, nous pouvons définir le rôle de la concession par le schéma suivant :

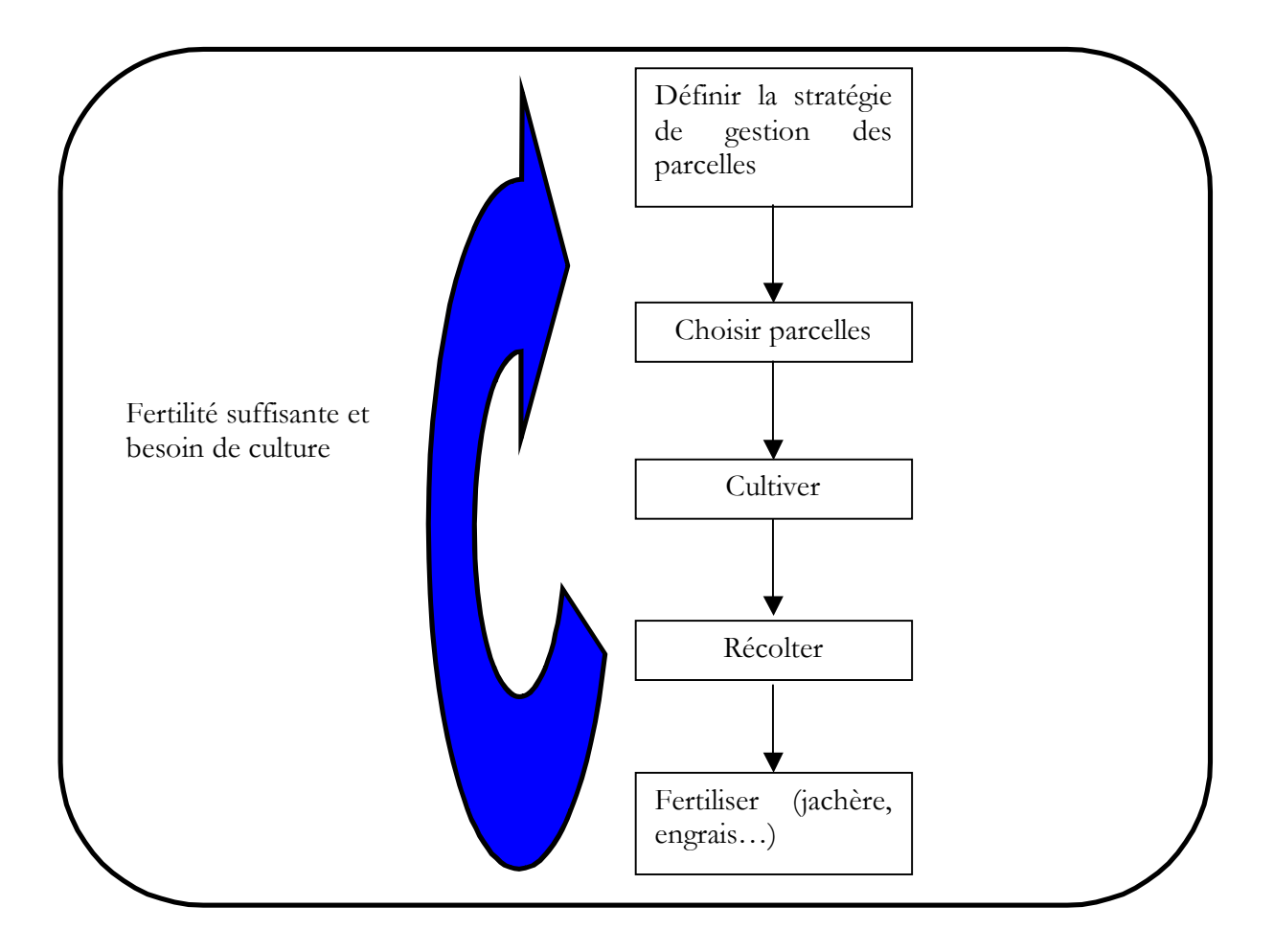

**Figure 6 : Le rôle de la concession**

# <span id="page-25-0"></span>**4 MODELISATION DE LA DYNAMIQUE**

La dynamique du système agricole, décrit les relations et les dynamiques des agents du modèle. Le but de la conceptualisation est de comprendre et structurer les besoins de l'utilisateur. Le modèle conceptuel doit permettre une compréhension du système. Le modèle conceptuel doit aussi servir d'interface entre tous les acteurs du projet.

Ainsi, on peut diviser le modèle en trois grandes parties appelées les « cas d'utilisation » :

- Définition des scénarios permettant la saisie des paramètres et la définition des différents cas de figure ;
- □ La dynamique du système agricole ;
- □ La génération des résultats ;

# **4.1 LE DIAGRAMME DES CAS D'UTILISATION**

On décompose l'ensemble des besoins en se basant sur les différents utilisateurs du système. Le formalisme est basé sur le langage naturel pour permettre aux utilisateurs de formaliser leurs besoins. On distingue trois éléments dans le modèle :

- Les acteurs représentés par des personnages qui déclenchent des cas d'utilisation ;
- Les cas d'utilisation : il s'agit de la solution UML pour représenter le modèle conceptuel. Les cas d'utilisation permettent de structurer les besoins des utilisateurs et les objectifs correspondant d'un système.
- Le système (contient les cas d'utilisation) correspond au système à modéliser (ici, le modèle **MIROT**).

<span id="page-26-0"></span>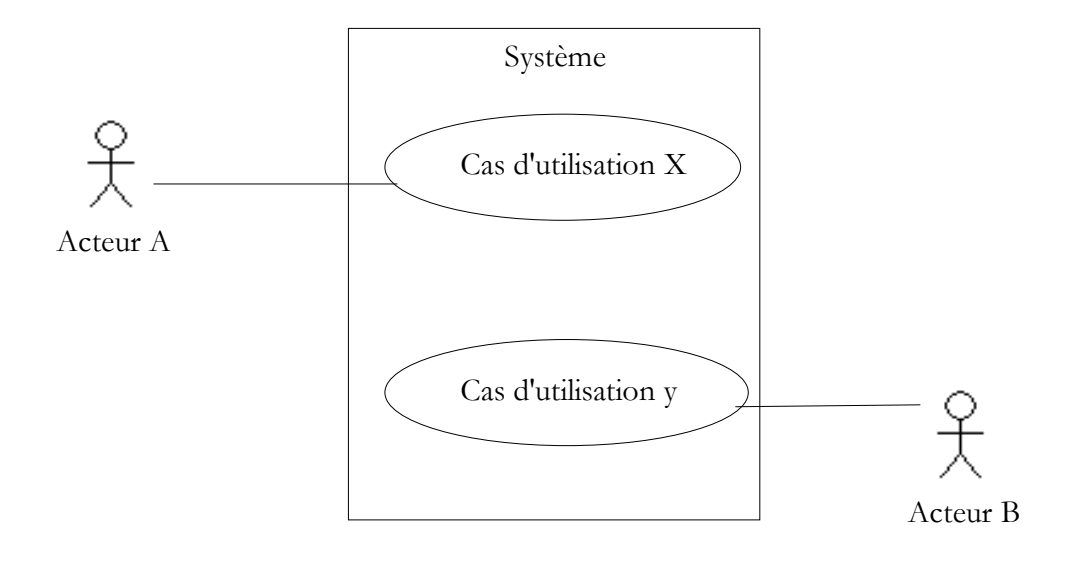

**Figure 7 : Exemple de cas d'utilisation**

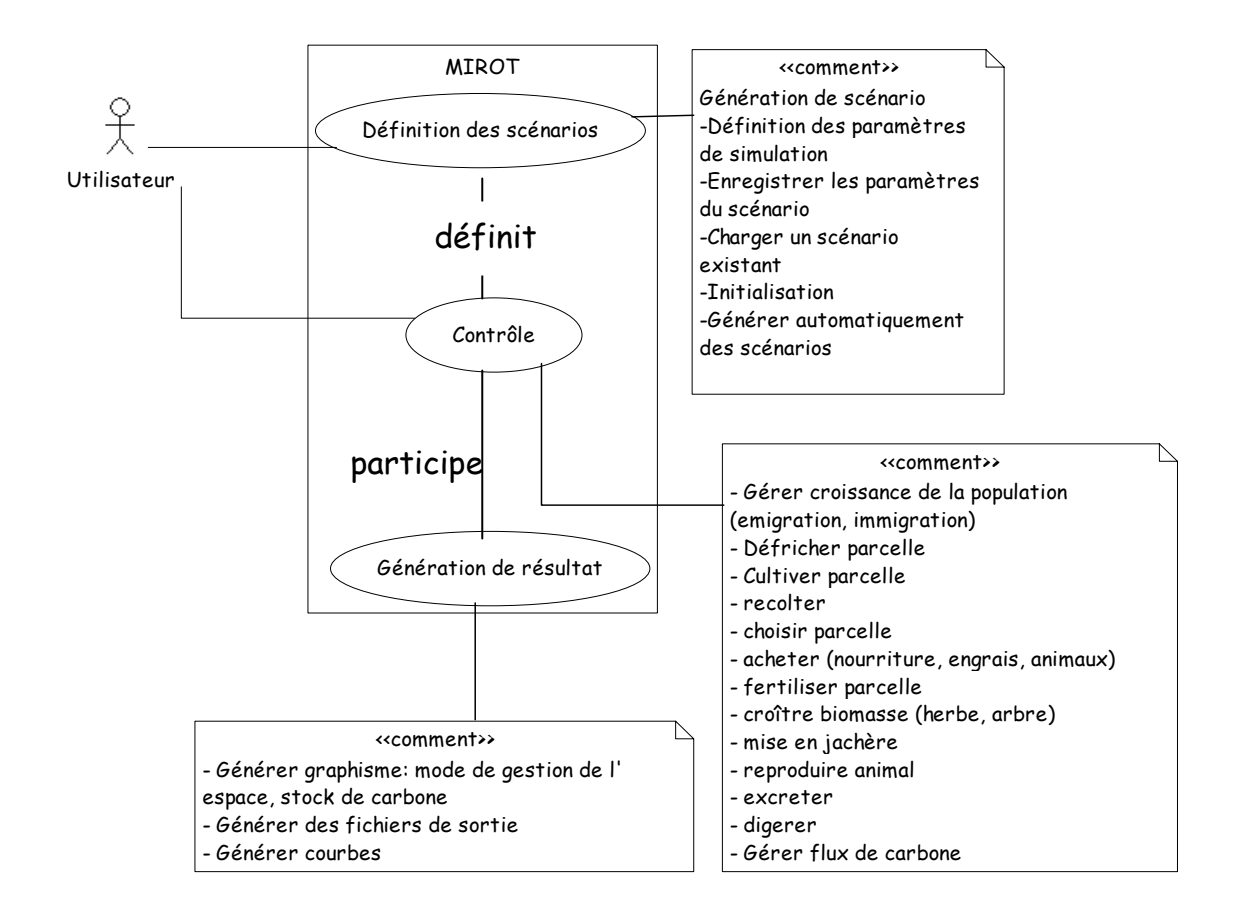

**Figure 8 : Diagramme de cas d'utilisation du modèle MIROT**

# <span id="page-27-0"></span>**4.2 LES DIAGRAMMES DE SEQUENCE**

Les diagrammes de séquences permettent de représenter des collaborations entre objets selon un point de vue temporel. On y met l'accent sur la chronologie des envois de messages. Les diagrammes de séquence peuvent servir à illustrer un cas d'utilisation.

Dans cette partie de notre document, nous présentons deux diagrammes de séquences. Le premier (**figure 9**) présente la collaboration entre objets au cours de l'évolution des concessions. Il représente principalement les actions (croissance, évaluation des besoins, choix d'occupation des parcelles, etc.) effectuées par le système et une concession au cours de l'évolution de cette dernière.

Quant au second (**figure 10**), il représente la collaboration entre objets au cours d'évolution des troupeaux des concessions.

<span id="page-28-0"></span>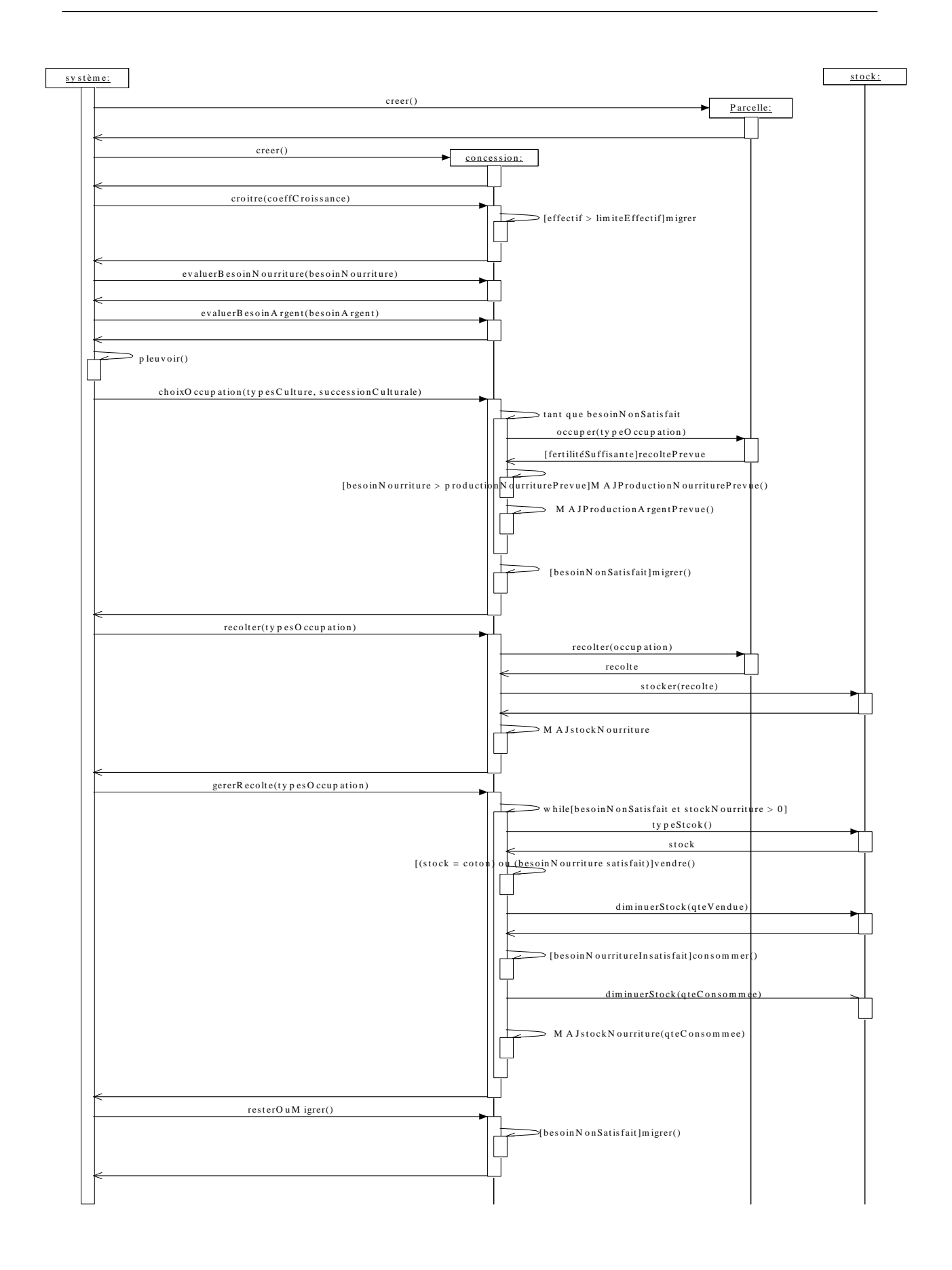

#### **Figure 9 : Diagramme de séquence de l'évolution d'une concession**

<span id="page-29-0"></span>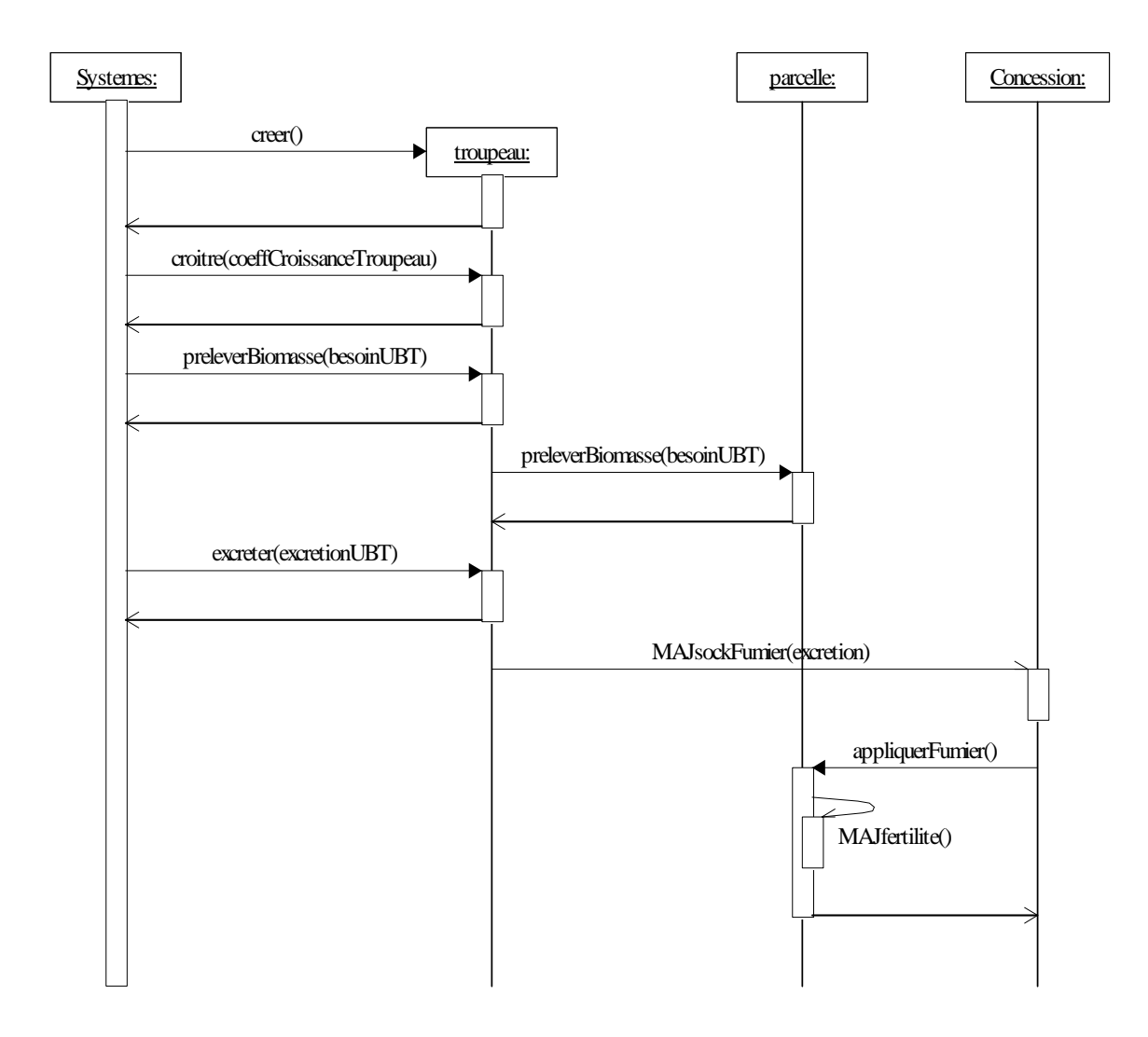

**Figure 10 : : Diagramme de séquence de l'évolution d'un troupeau**

# <span id="page-30-0"></span>**4.3 LES DIAGRAMMES DE COLLABORATION**

Un diagramme de collaboration montre des interactions entre les objets d'une manière plus détaillée en insistant sur la structure spatiale statique qui permet la mise en collaboration des objets.

La description des interactions comprend des arguments, les variables locales créées pendant l'interaction et les liens entre les objets qui participent à l'interaction.

#### **La croissance des concessions**

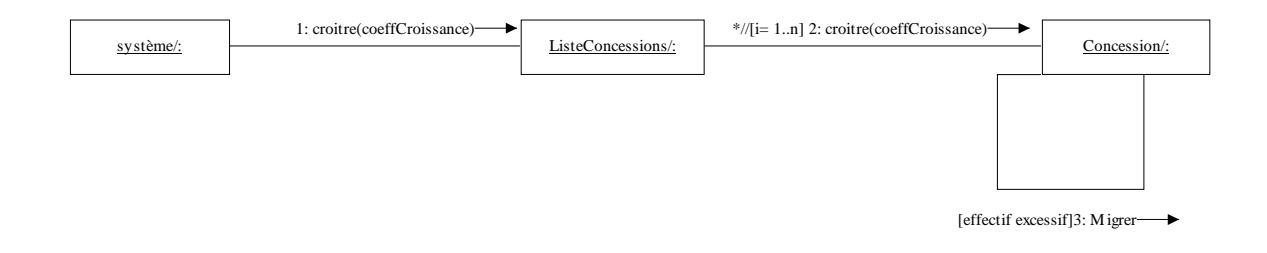

**Figure 11 : Diagramme d'évolution d'une concession**

#### <span id="page-31-0"></span>**L'évaluation des besoins**

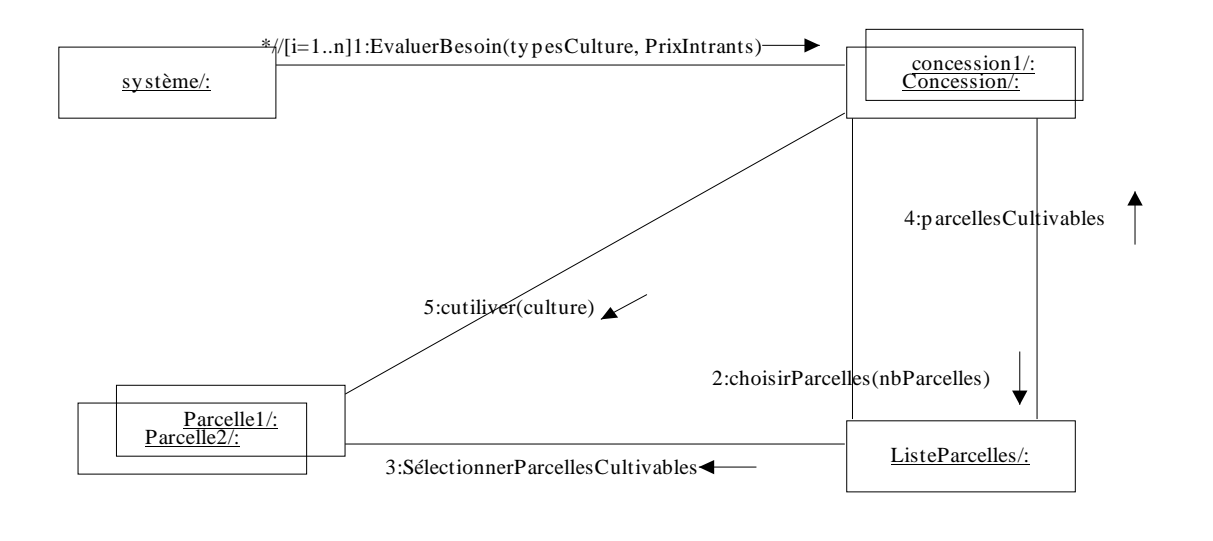

### **Figure 12 : Diagramme d'évaluation des besoins**

#### **La Récolte**

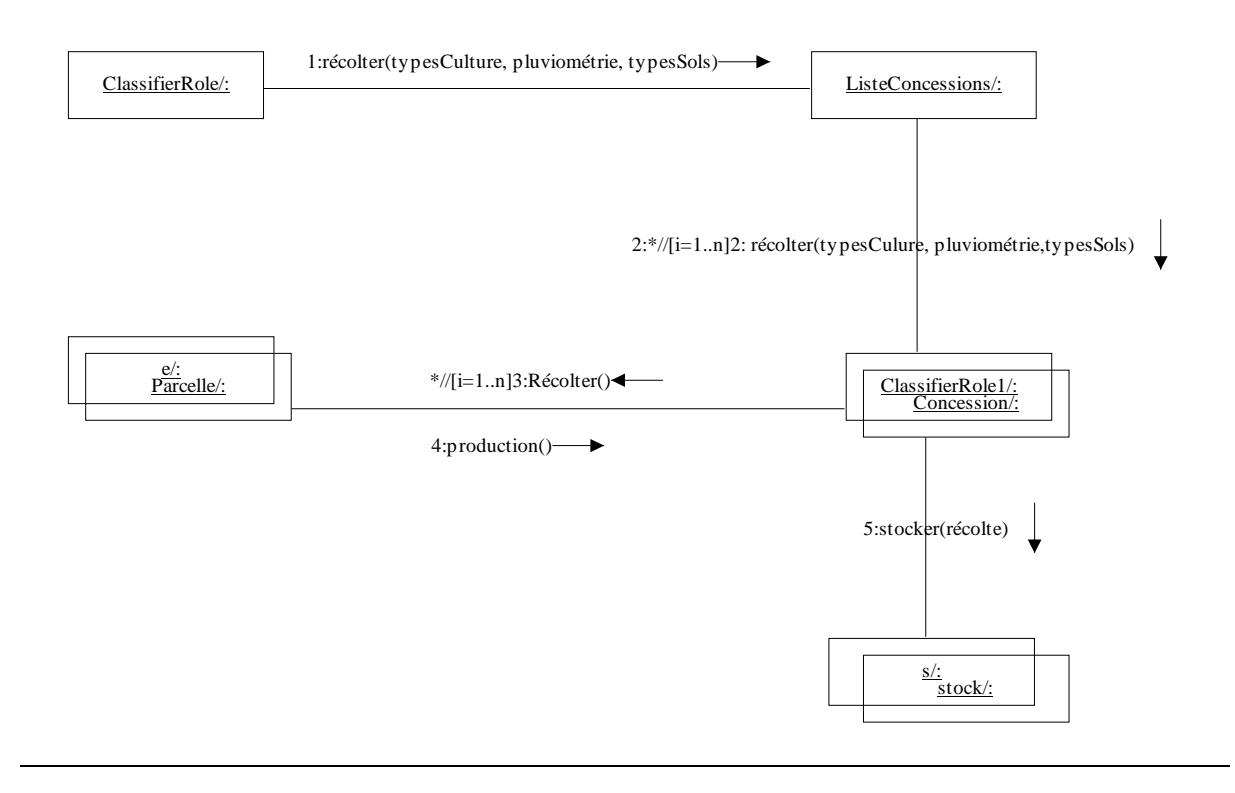

# **Figure 13 : Diagramme de collaboration sur la récolte**

# <span id="page-32-0"></span>**4.4 LES DIAGRAMMES D'ETAT TRANSITION**

Ces diagrammes permettent d'associer un automate à une classe.

Cet automate spécifie le comportement d'un objet instance de la classe en termes d'état et d'évènement. Ces diagrammes sont associés à des objets qui ont un fort comportement réactif. Le diagramme d'état/transition donne une vue plus globale de l'objet centrée sur la classe de l'objet

Dans notre modèle les objets qui ont un fort comportement réactif sont la **concession** (**figure 14)** et la **parcelle** (**figure 15**).dont les diagrammes d'état/transition sont représentés.

#### **Comportement d'une parcelle**

La figure 14 montre le comportement d'une parcelle pendant tout le processus :

L'état initial d'une parcelle est la forêt. Elle peut être soit défrichée pour des besoins de culture ou bâtie. Lorsque la parcelle est défrichée, elle devient une parcelle cultivée. Dans ce cas, elle est exploitée jusqu'à son épuisement éventuel. Alors la parcelle est soit mise en jachère ou on apporte des fertilisants pour une future utilisation et le même processus continue pour la parcelle. Lorsque l'age de la jachère atteint un certain nombre d'année, la parcelle devient une plantation si on y avait planté des anacardes.

<span id="page-33-0"></span>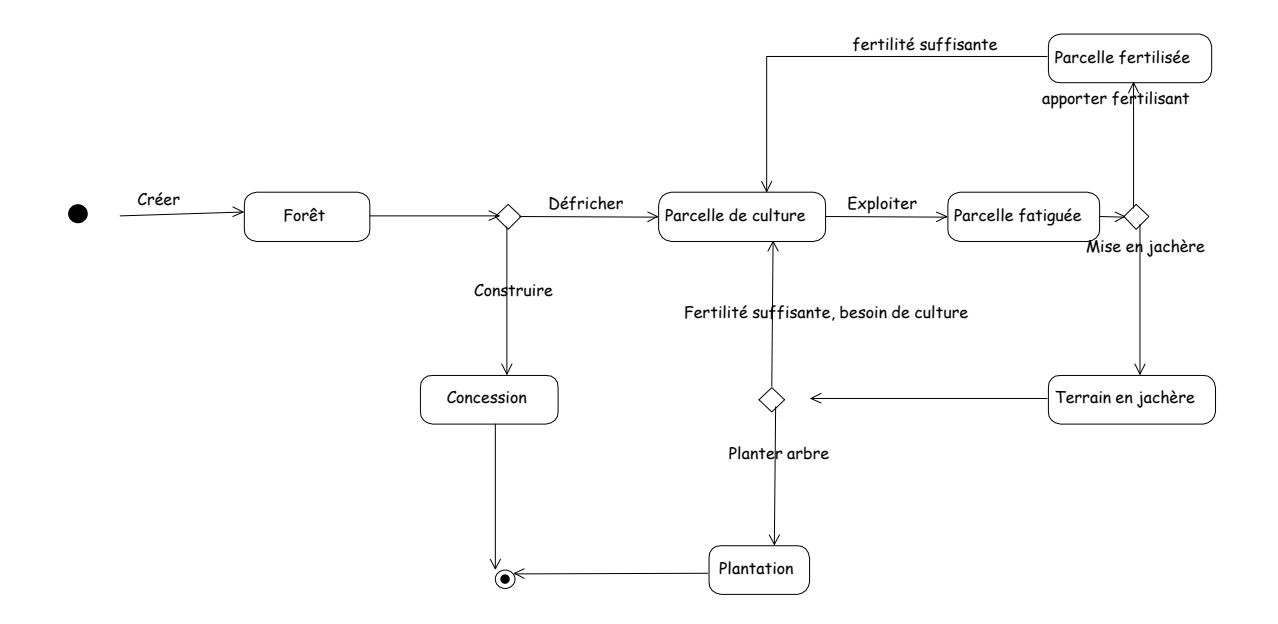

**Figure 14 : Diagramme d'état/transition d'une parcelle**

#### **Evolution d'une concession (figure 15)**

Une concession croit selon un taux de croissance démographique. Elle analyse ses besoins en fonction de son effectif total. Lorsque les besoins de la concession ne sont pas satisfaits, la concession crée alors un nouveau domaine sur lequel, une partie de la concession s'installe.

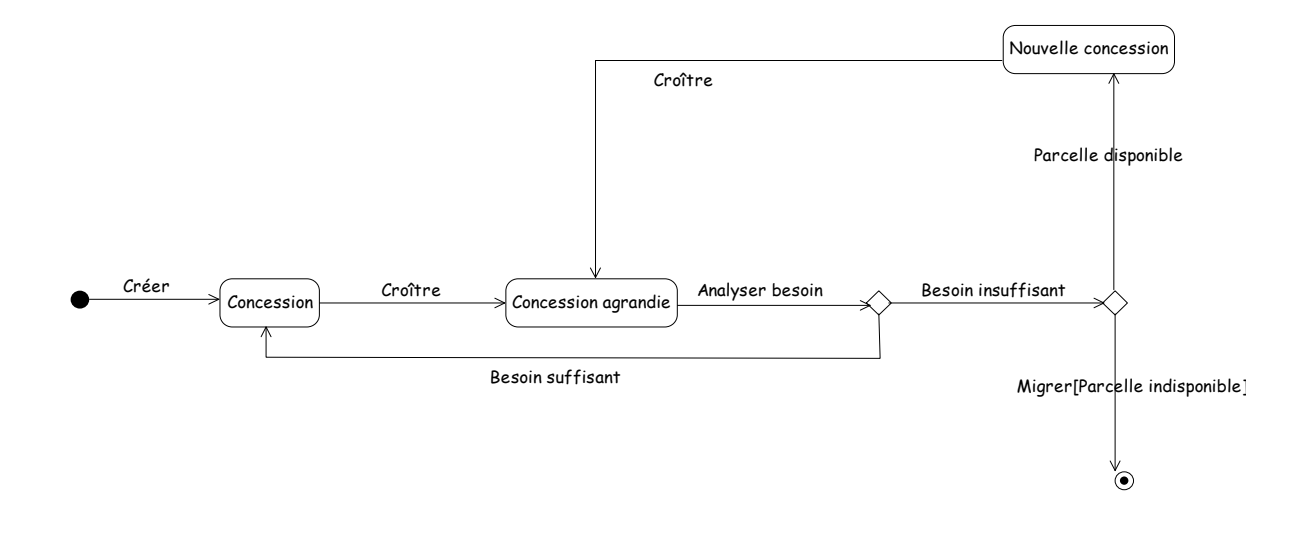

**Figure 15 : Diagramme d'état/transition d'une concession**

.

# <span id="page-34-0"></span>**4.5 LES DIAGRAMMES D'ACTIVITES**

UML permet de représenter graphiquement le comportement d'une méthode ou le déroulement d'un cas d'utilisation, à l'aide de diagrammes d'activités (une variante des diagrammes d'état/ transition).

Une activité représente une exécution d'un mécanisme, un déroulement d'étapes séquentielles. Les transitions sont déclenchées par la fin d'une activité et provoquent le début immédiat d'une autre (elles sont automatiques).

En théorie, tous les mécanismes dynamiques pourraient être décrits par un diagramme d'activités, mais seuls les mécanismes complexes ou intéressants méritent d'être représentés.

#### <span id="page-35-0"></span>**Croissance d'une concession (figure 16)**

La figure 16 montrer graphiquement le déroulement de la croissance d'une concession.

La croissance d'une concession est déclenchée par l'appel de la méthode « croitreConcession » faisant appel à la méthode « coitre » de la concession. Lorsque l'effectif de la concession est supérieur à la limite imposée, une partie de la concession migre sur un nouveau domaine.

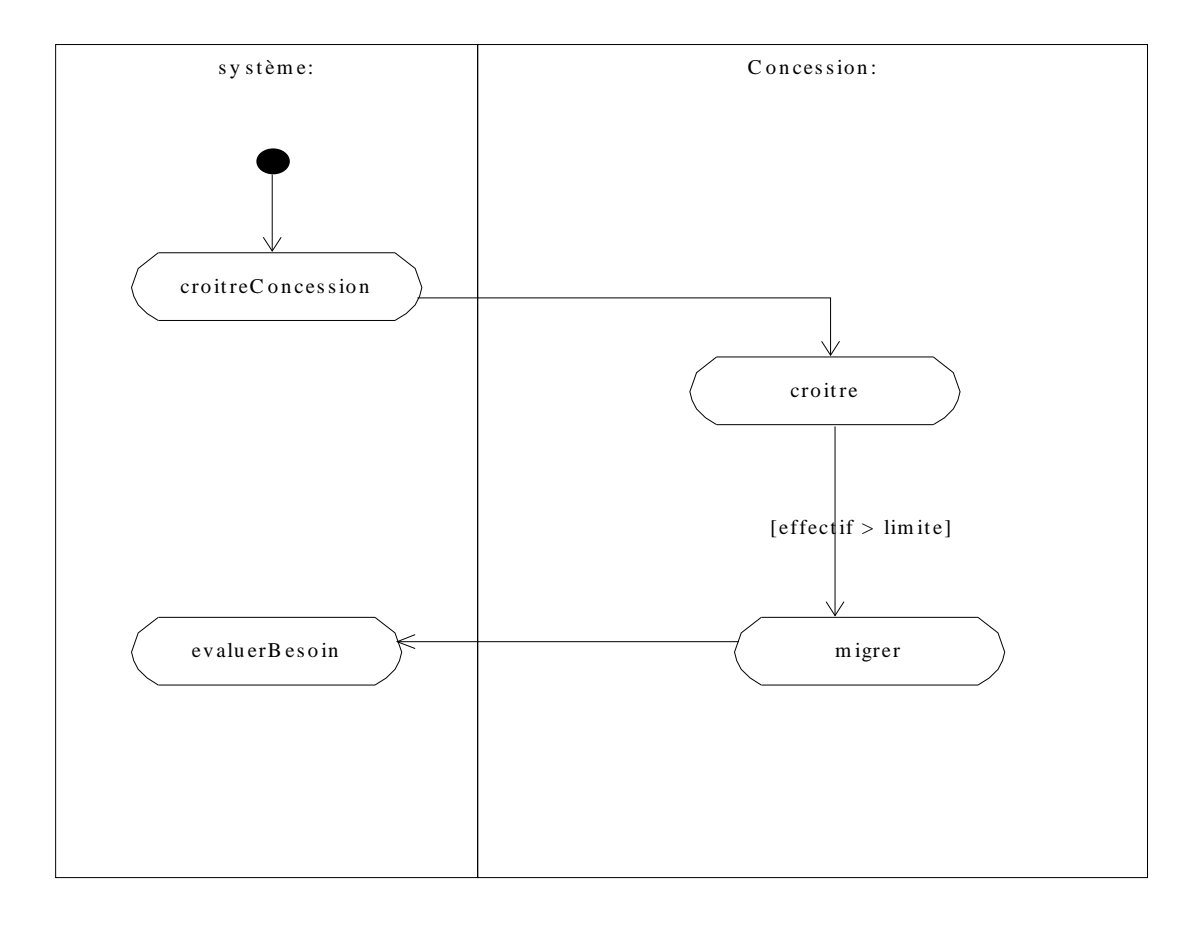

**Figure 16 : Croissance d'une concession**
#### **Evaluation des besoins d'une concession (figure 17)**

La concession évalue son besoin en nourriture et en argent en fonction de son effectif afin de déterminer ses besoins en parcelles.

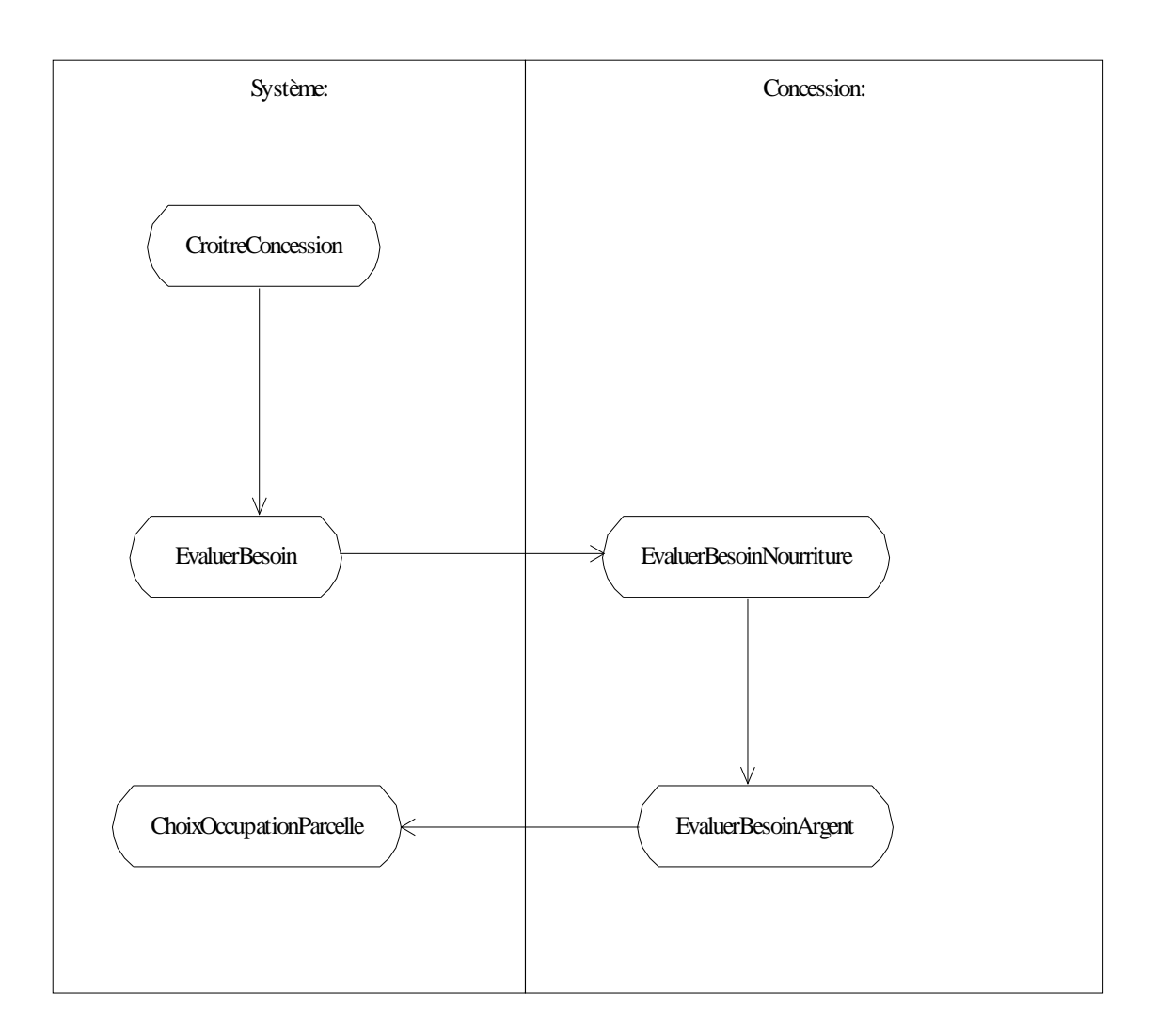

**Figure 17 : Evaluation des besoins d'une concession**

### **Choix d'occupation des parcelles (figure 18)**

Une fois ses besoins évalués, la concession procède à l'occupation des parcelles en fonction des ses besoins.

Ainsi, la concession cherche d'abord à satisfaire son besoin en nourriture en occupant les parcelles avec les cultures vivrières. Lorsque le besoin en nourriture est satisfait, elle cherche à satisfaire son besoin en argent en cultivant des cultures de rente.

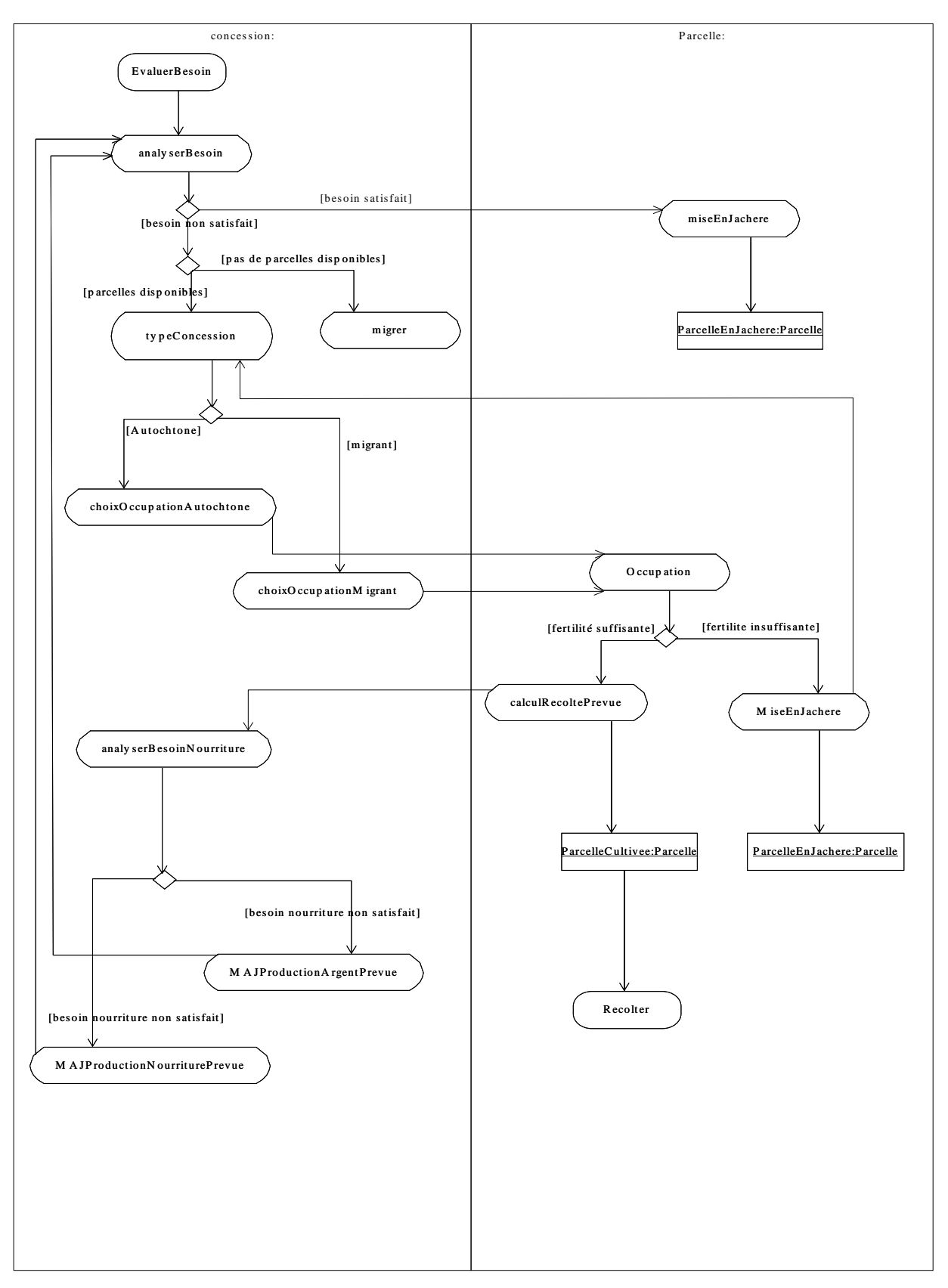

**Figure 18 : Choix d'occupation des parcelles**

# **La récolte (figure 19)**

A la fin de la saison, les concessions procèdent à la récolte. La récolte effectuée est ainsi stockée. Au stockage, lorsqu'il s'agit d'une nouvelle culture, un nouveau stock est ainsi crée. Si la culture correspondante est une culture vivrière, on met à jour le stock de nourriture.

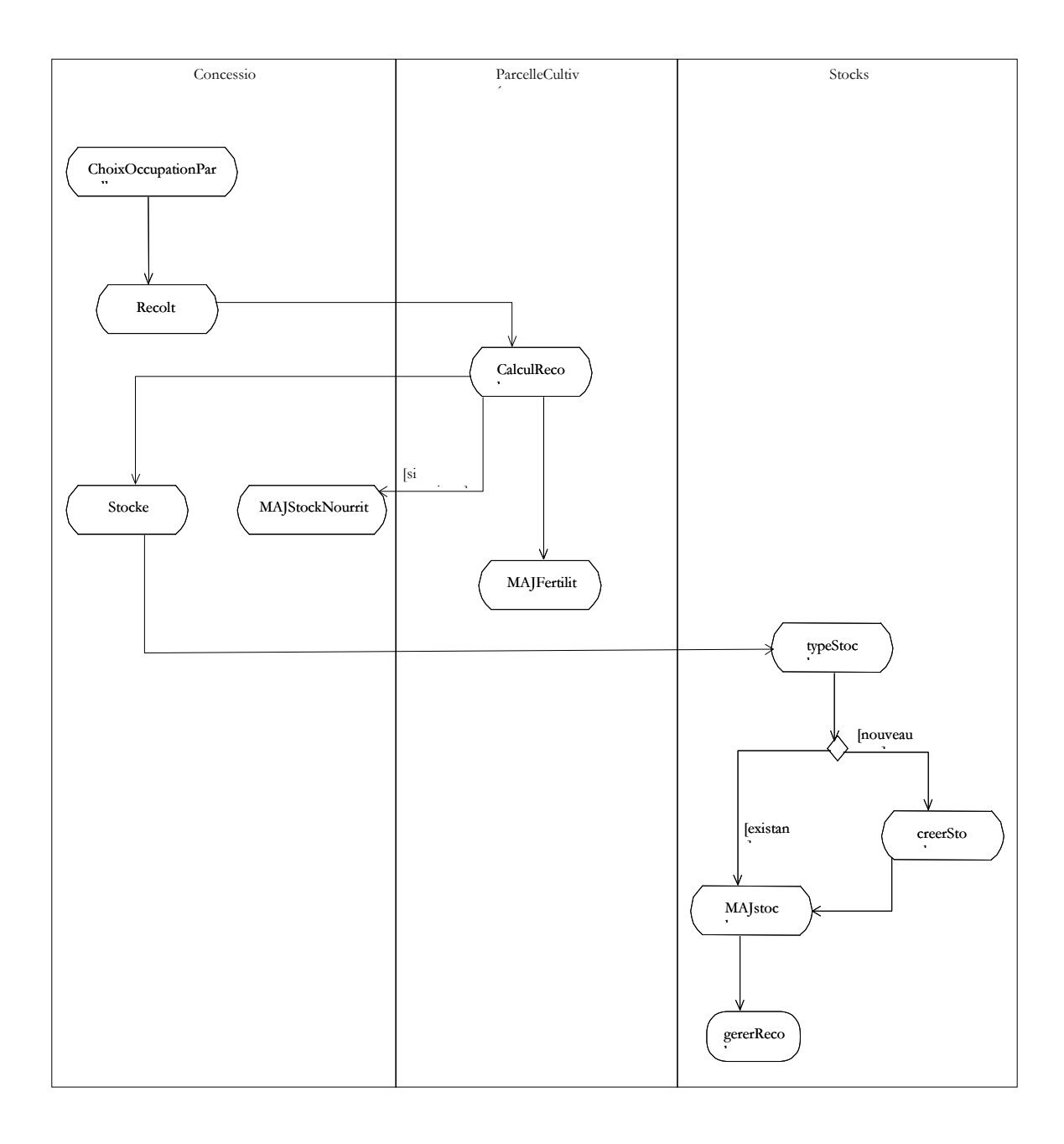

**Figure 19 : récolte**

#### **La gestion des récoltes (figure 20)**

Il s'agit ici de la gestion des récoltes. Pour les cultures vivrières une partie des stocks est consommée pour satisfaire les besoins alimentaires ou vendue pour satisfaire les besoins monétaires. Mais lorsqu'il s'agit d'une culture de rente (coton par exemple), tout le stock est vendu pour satisfaire les besoins en argent.

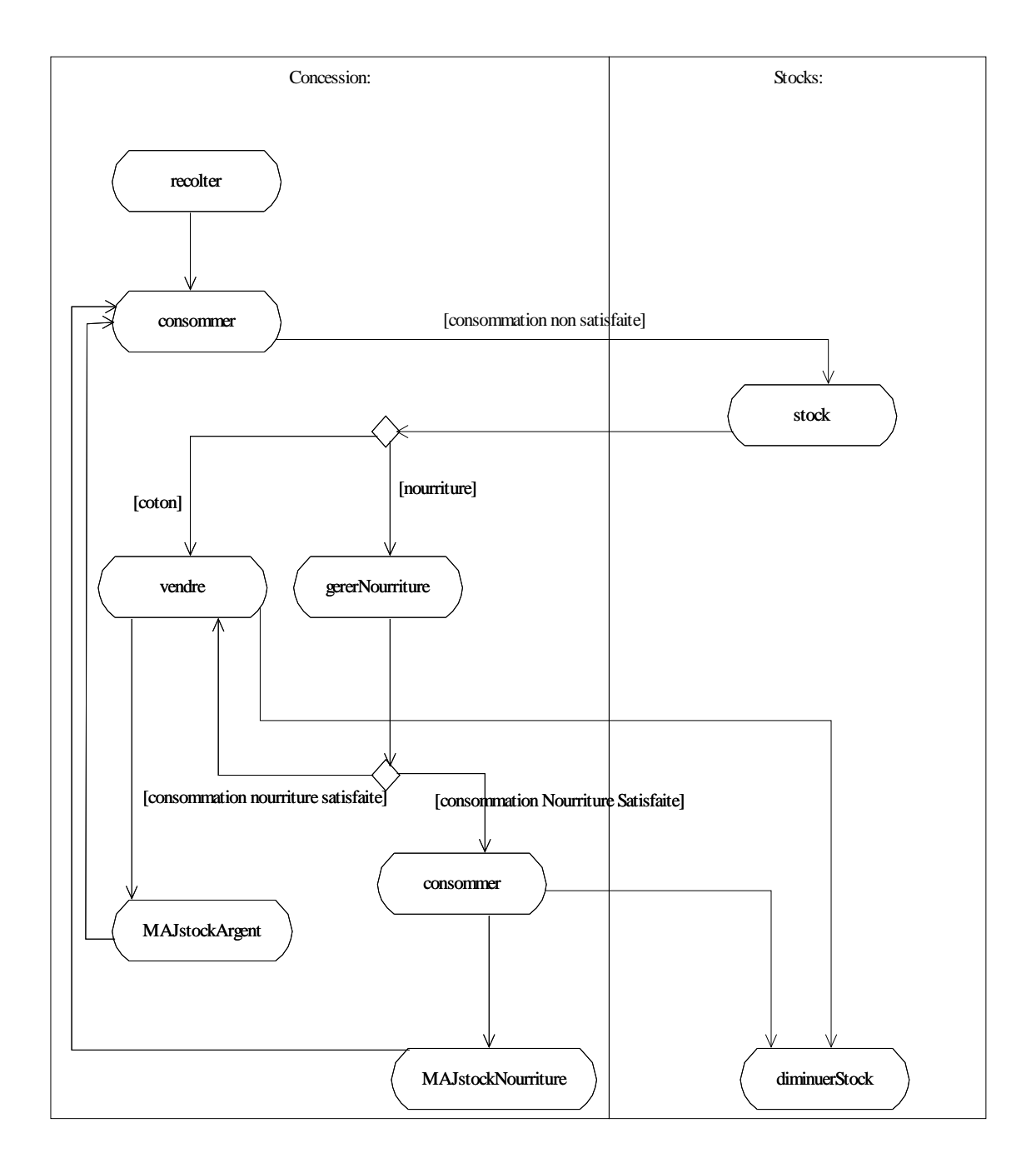

**Figure 20 : gestion des récoltes**

#### **La migration**

La concession cherche au voisinage de son domaine des parcelles libres. Si elle trouve un domaine libre alors elle migre sur ce dernier, sinon elle envoie un message aux autres concessions. Lorsqu'une concession trouve des parcelles libres à son voisinage, cette dernière envoie un message à la concession demandant. Une partie de la concession s'installe alors sur le domaine ainsi trouvé.

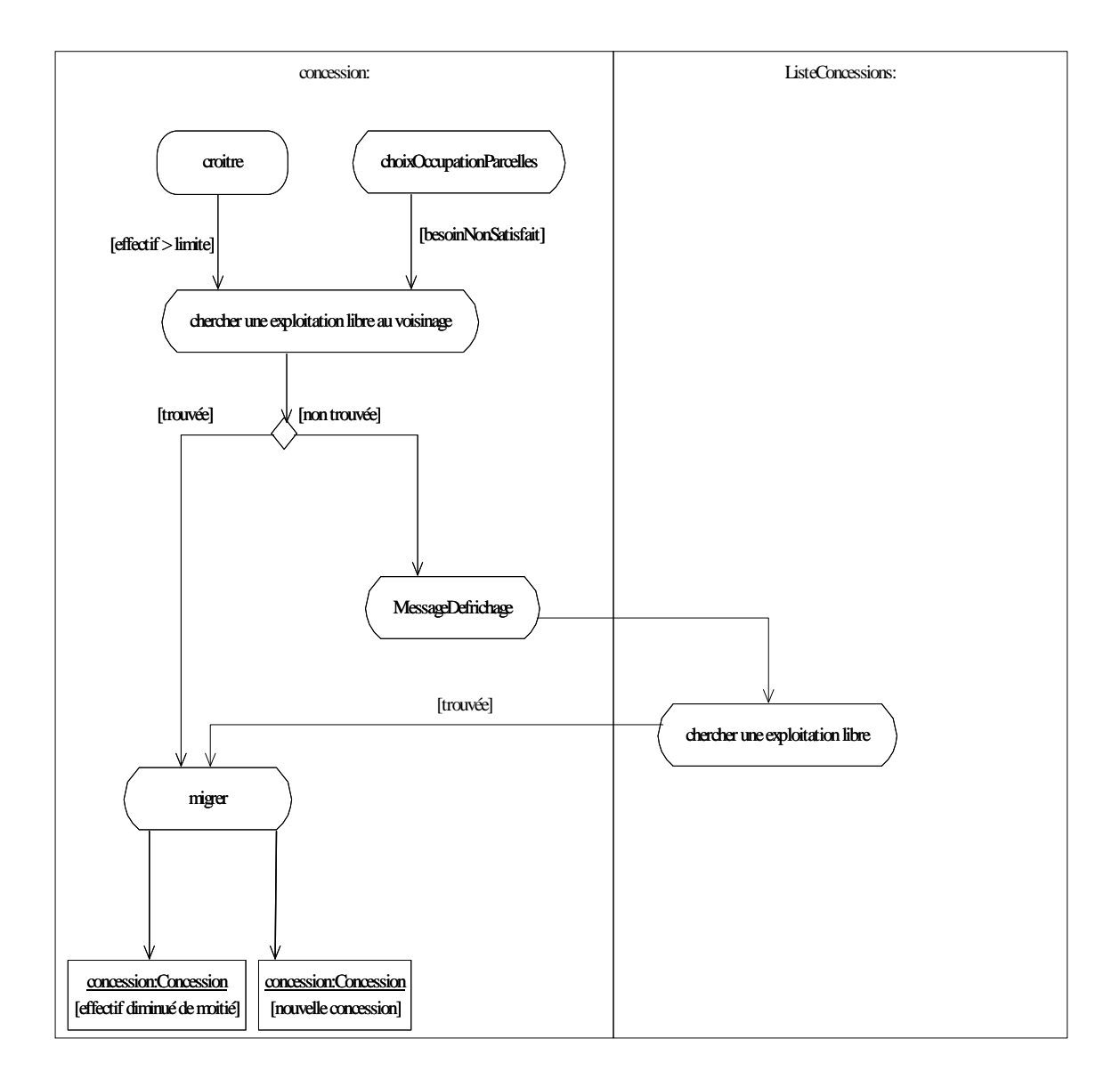

## **Figure 21 : La migration**

# **5 STRUTURE ORGANISATIONNELLE**

La méthodologie proposée s'appuie sur la modélisation informatique des Systèmes Multi-Agents (SMA). Ces modèles représentent les actions individuelles, les interactions entre les acteurs qui peuvent être autonomes et les conséquences de ces interactions sur la dynamique du système (Teles citant Barreteau, 98). Guerrin et al (1998) distinguent deux types d'entités (Manlay et al, 1998).

- Les agents qui sont des entités réelles ou virtuelles, dont les comportements sont autonomes, évoluant dans un environnement, capables de le percevoir, d'y agir dessus et d'inter agir avec les autres agents (Boissier citant Demazeau, 96). Ce sont ici, les cultivateurs et les troupeaux.
- **Les objets situés**, qui ne possèdent pas d'autonomie de décision mais qui peuvent statiquement contraindre d'autres entités.

L'environnement sur lequel les agents évoluent est ici le terroir. Selon ces différentes définitions, la figure ci-après (figure 22) donne une représentation du paysage agricole à simuler.

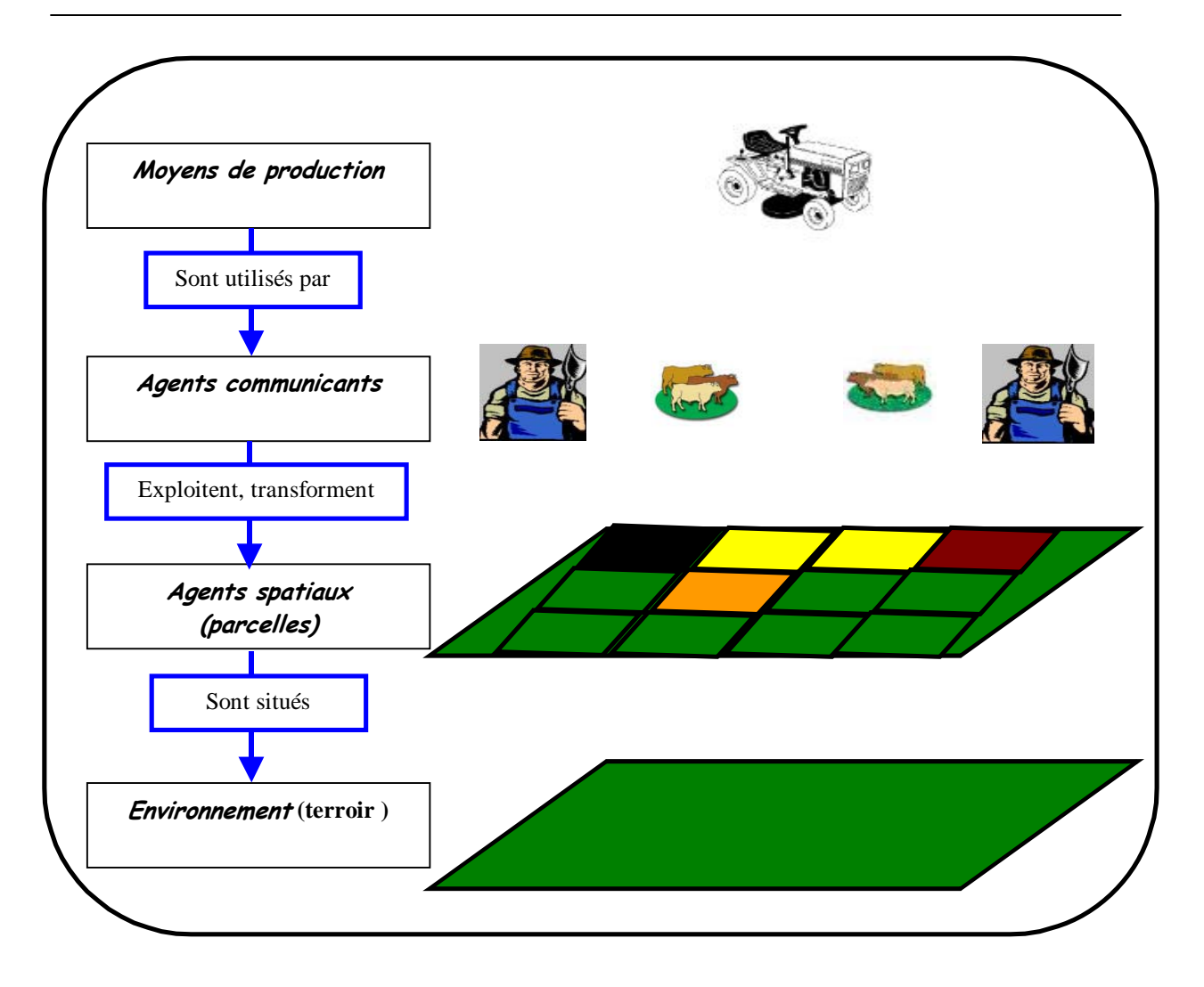

**Figure 22 : la structure du paysage agricole**

# **5.1 LA STRUCTURE SPATIALE DES AGENTS**

Pour une meilleure représentation de l'environnement de simulation, trois (3) niveaux ont été définis pour la représentation des agents spatiaux (figure 23) :

- Au premier niveau, nous avons les **parcelles** (cellules)
- Au deuxième niveau, les **domaines** qui sont des agrégations des objets du premier niveau.
- Au troisième niveau, le **terroir** qui est un ensemble des objets de premier niveau (forêt, champs…) et des objets de deuxième niveau (les concessions).

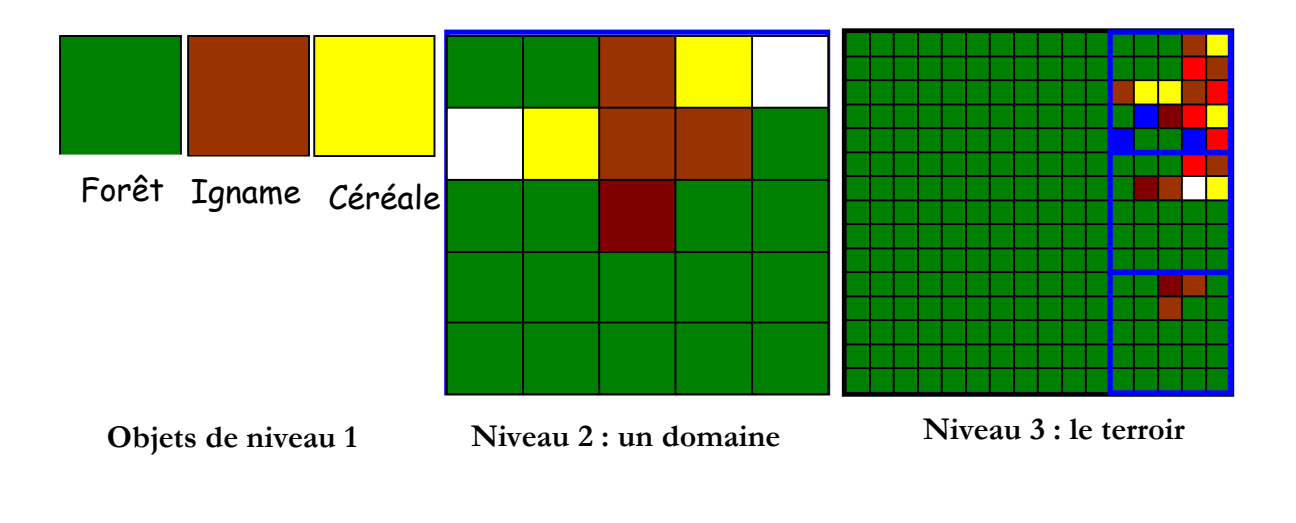

# **Figure 23 : la structure spatiale de l'environnement**

**CORMAS** permet la représentation spatiale des entités. Ainsi des classes ont été définies en **CORMAS** pour la représentation des entités spatiales. La figure ci-dessous (figure 24) présente le schéma d'héritage des entités spatiales de **CORMAS** avec notre modèle :

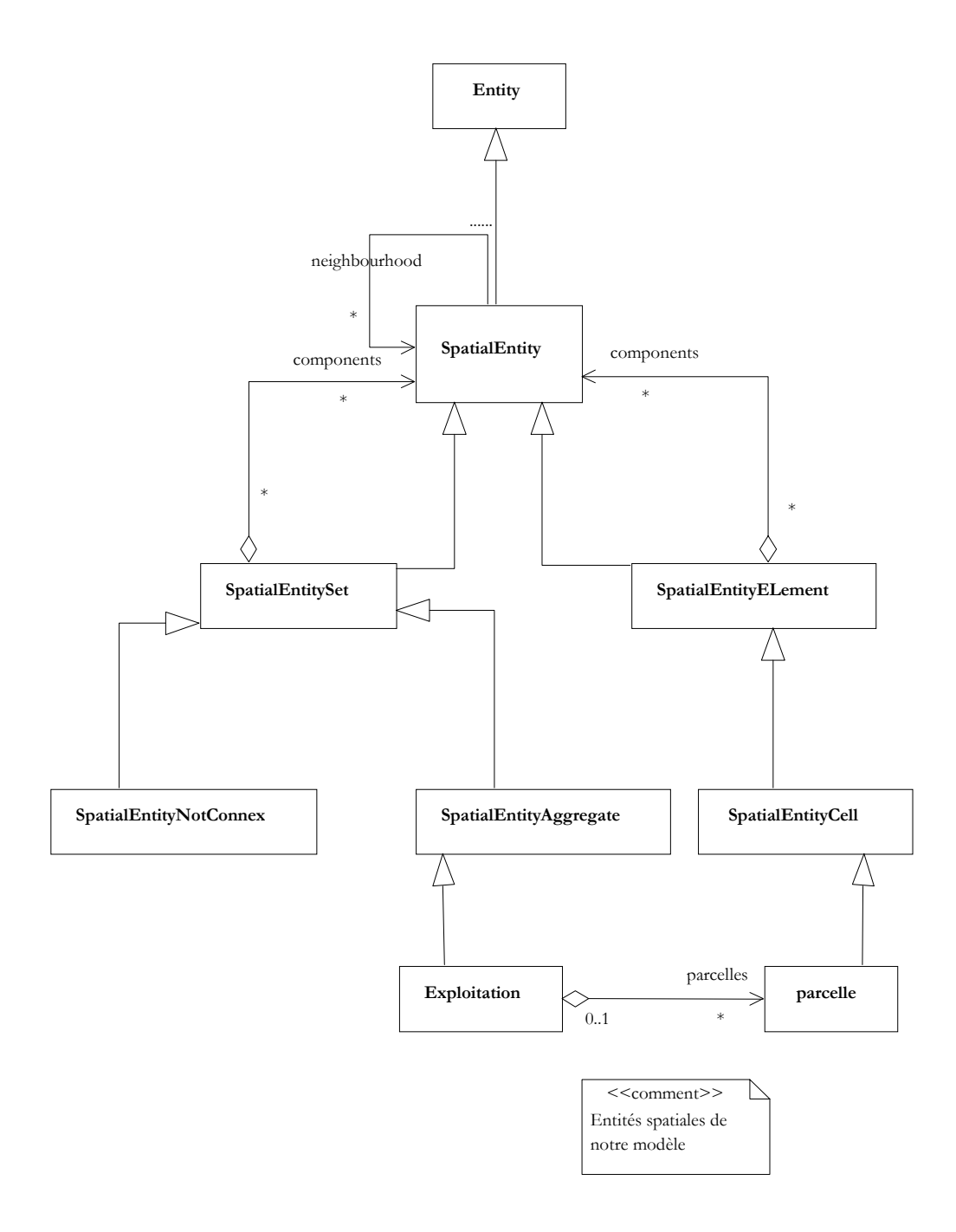

**Figure 24 : le schéma d'héritage des entités spatiales**

Le troisième niveau (**Terroir***)* de notre modèle correspond à la grille de cellules de **CORMAS.** La grille de cellules est l'espace d'interaction entre les agents du modèle.

Cette représentation spatiale des entités permet une gestion aisée de l'espace de simulation pour le programmeur. Ainsi, certaines entités spatiales peuvent être regroupées pour former d'autres entités spatiales (les agrégats). On peut regrouper des entités **Parcelle** pour obtenir une entité **Domaine**. Cette dernière entité délimite un espace donné qui correspond au champ d'action d'une concession.

# **5.2 LES AGENTS ACTIFS ET PASSIFS**

Nous distinguons deux types de concessions dans le modèle ; celles occupées par les autochtones et celles occupées par les migrants qui différent par les techniques agricoles utilisées. Chaque concession possède une collection, fixe ou non, de parcelles traitées comme des entités localisées. Une parcelle peut être non cultivée, cultivée (en plantes annuelles ou pérennes) ou bâtie. Elle est caractérisée par son sol, la densité de sa végétation (herbes, arbustes), et sa fertilité (qui dépend du sol et de l'historique cultural). Chaque concession possède aussi un troupeau d'animaux bovins qui modifie les caractéristiques de la parcelle (biomasse herbacée, fertilité). Ainsi, concession, parcelles, domaine, troupeau correspondent aux objets de base de notre modèle.

Il existe plusieurs types de cultures qui diffèrent par les caractéristiques suivantes : fertilité requise, perte de fertilité liée à la mise en oeuvre, rendement, prix de vente, prix d'achat. L'environnement de simulation est également constitué de plusieurs types de sols (sols profonds, sols peu profonds…) qui ont un impact sur la fertilité d'un sol donc sur la viabilité d'une parcelle.

 Ces différents objets que nous venons de décrire ont une importance capitale pour le modèle. Ainsi pour prendre en compte ces différents éléments, nous avons défini d'autres types objets appelés agents passifs en plus des agents spatiaux (**Parcelle**, **Domaine**) et agents communicants (**Concession**) que nous avons décrit plus haut. Ce sont entre autres :

- **Occupation** caractérisant un type de culture donné **;**
- □ *ListeTypesOccupation* gérant la liste des types de culture ;
- **Sol** caractérisant un type de sol;
- **ListeTypesSol** correspondant à la liste des types de sol
- **TypeConcession** définit les types de concession ;
- □ *ListeTypesConcession* caractérisant la liste des types de concession ;
- **Scénario** permettant de définir les scénarios à simuler.

Aussi, pour des raisons d'ergonomie et de convivialité du modèle, la classe **EcranScenario** a été définie pour servir d'interface d'utilisation comportant un panneau de contrôle des différents paramètres de la simulation permettant à l'utilisateur de tester différents scénarios de simulation.

# **5.3 LE SCHEMA DES AGENTS DU MODELE**

Ces différents objets décrits nous permettent de construire le diagramme de classes de notre modèle (*figure n°25*).

Le diagramme de classes décrit les rélations qui existent entre les différentes entités du modèle (*voir annexe 2*)

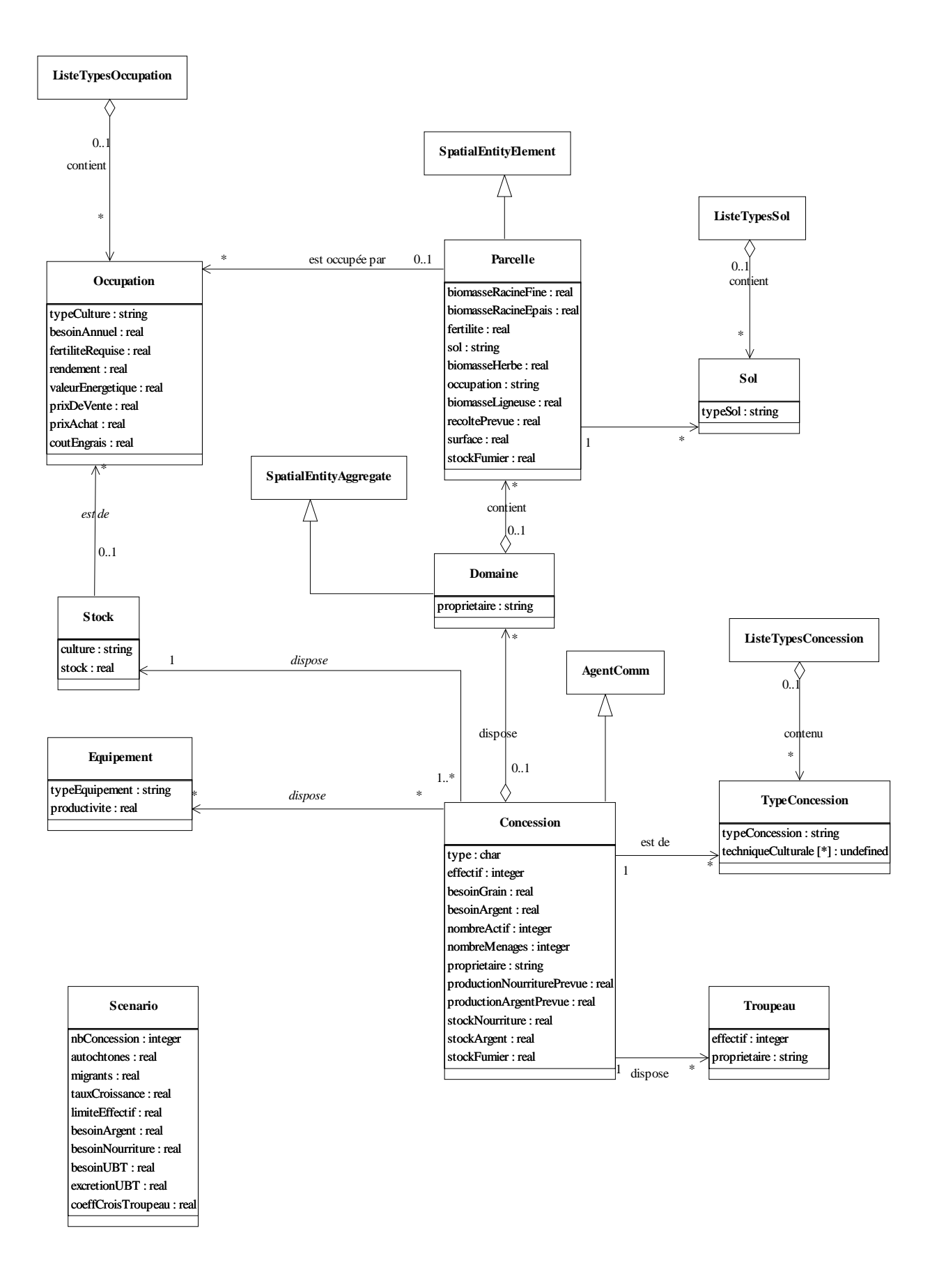

**Figure 25 : Diagramme de classes**

### **DESCRIPTION DES CLASSES**

#### **Parcelle**

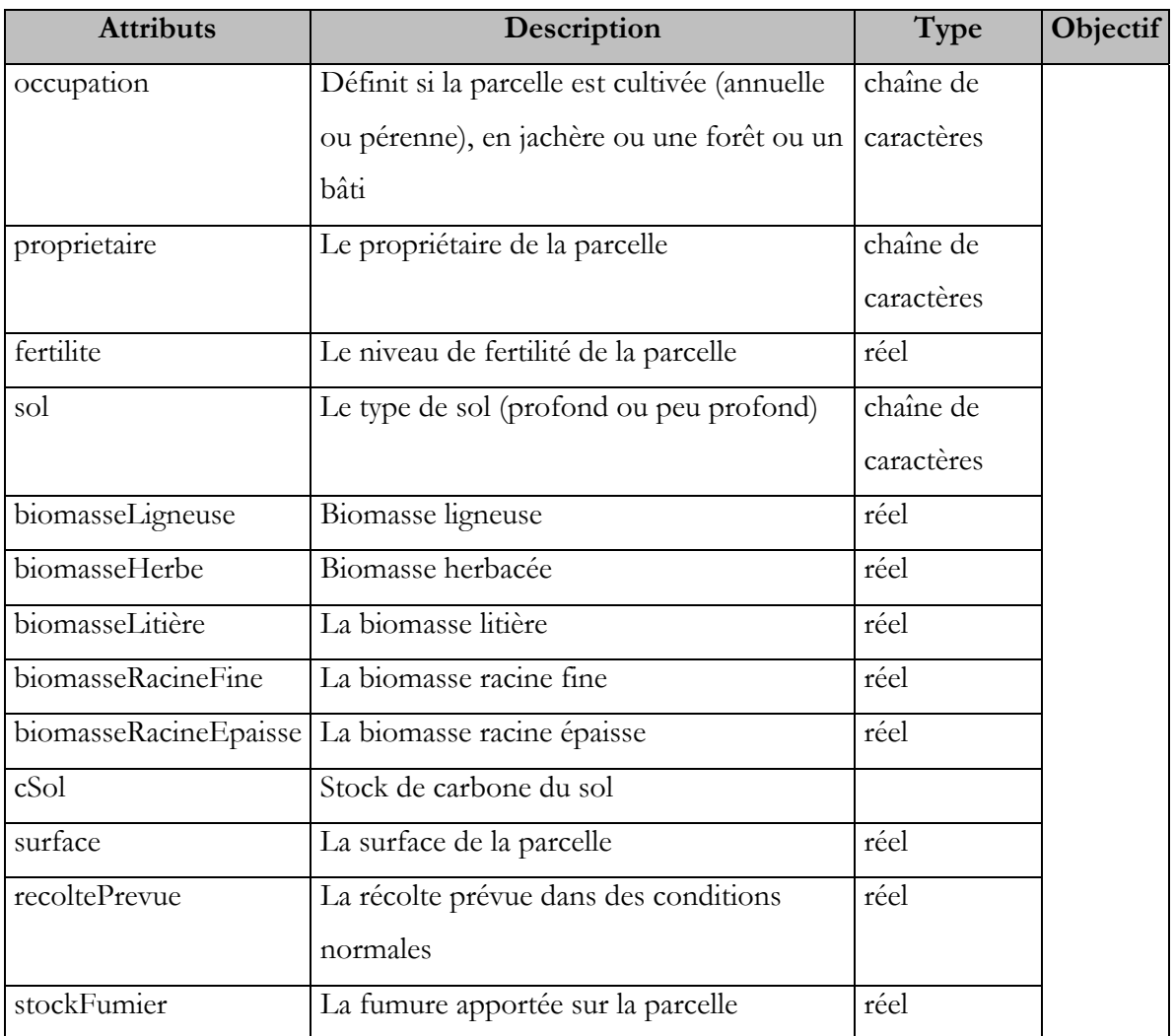

# **Tableau 2 : tableau descriptif de la classe Parcelle**

#### **Domaine**

La classe **Domaine** correspond à l'ensemble des parcelles d'une concession. il est une agrégation de la classe **Parcelle.** 

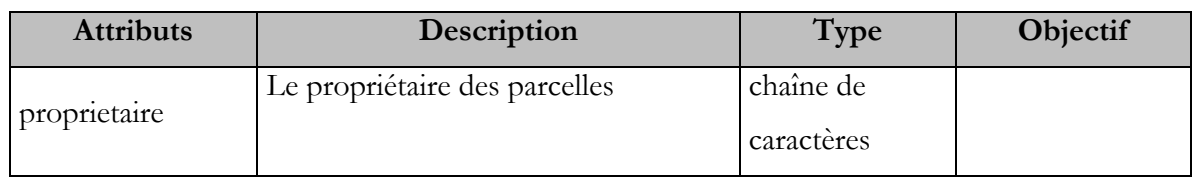

# **Tableau 3 : Tableau descriptif de la classe Domaine**

#### **Concession**

Définit l'ensemble des individus occupant une habitation.

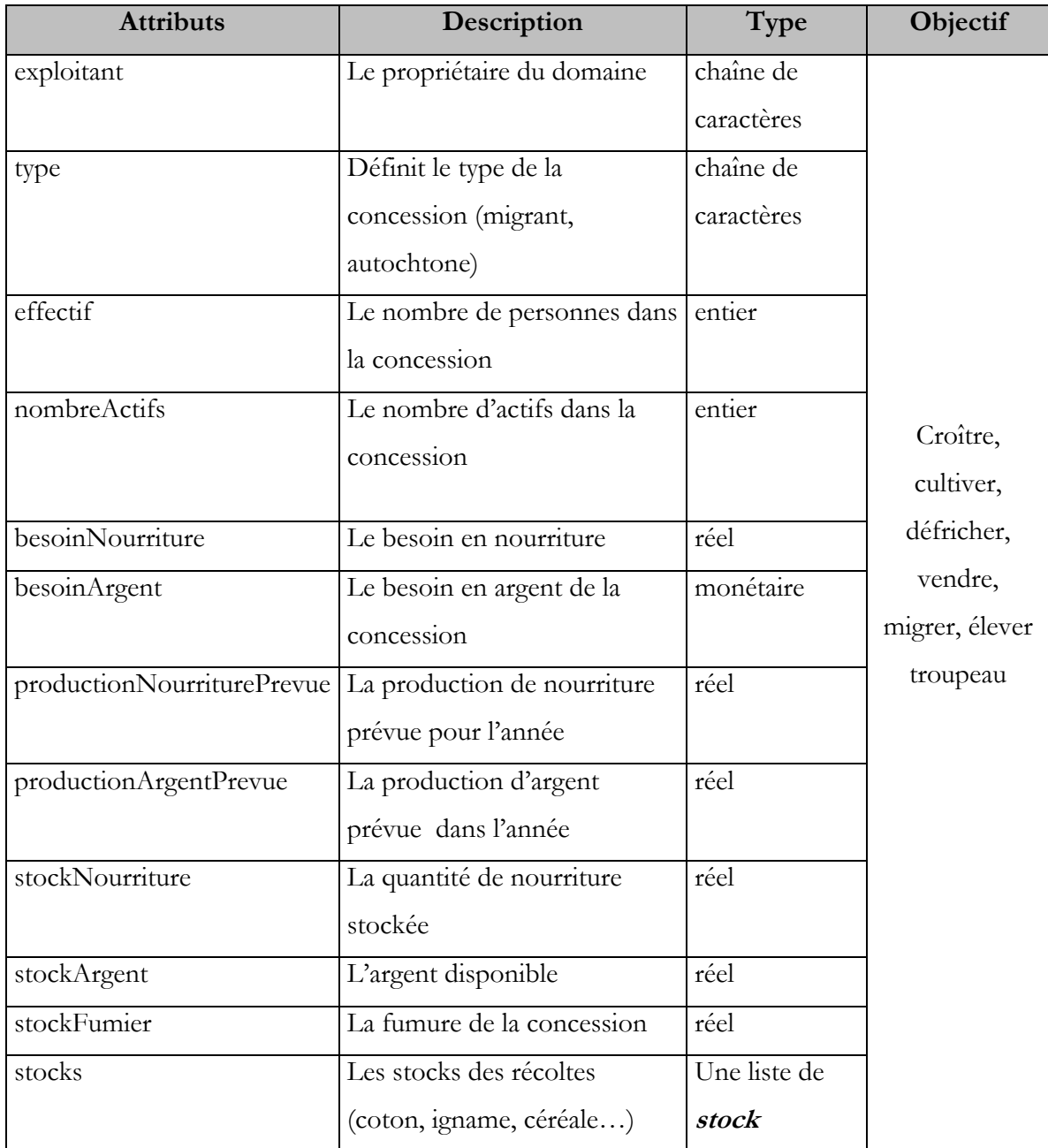

# **Tableau 4 :Tableau descriptif de la classe Concession**

#### **Stock**

Décrit un stock donné (le type de stock et la quantité stockée).

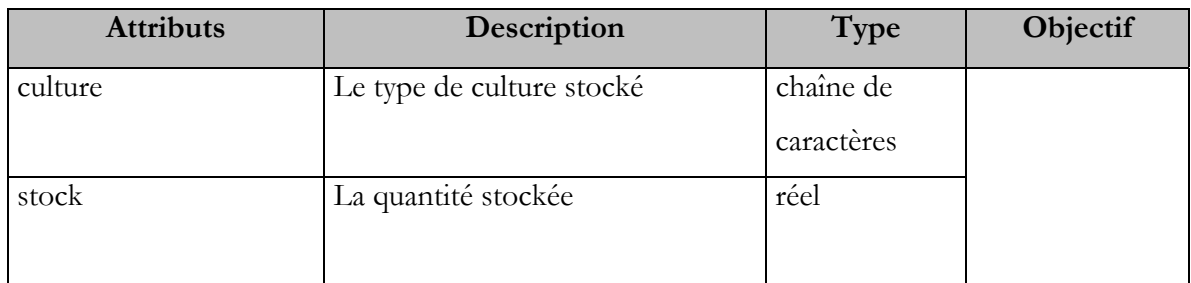

# **Tableau 5 : Tableau descriptif de la classe STock**

## **Troupeau**

La classe **Troupeau** donne la description des troupeaux.

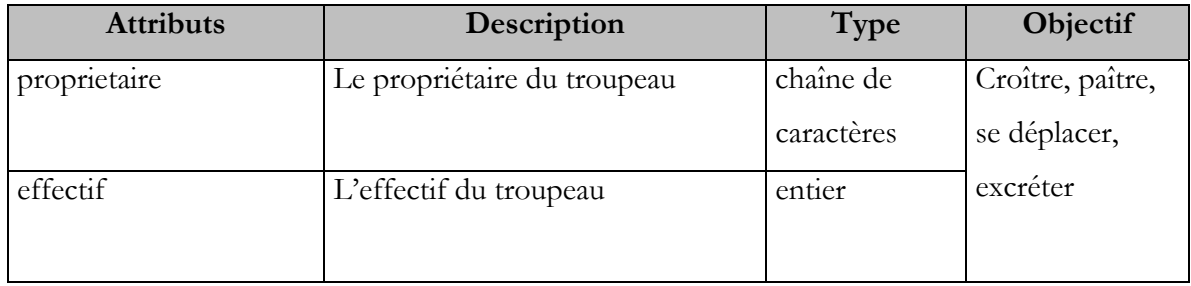

# **Tableau 6 : Tableau descriptif de la classe Troupeau**

## **Occupation**

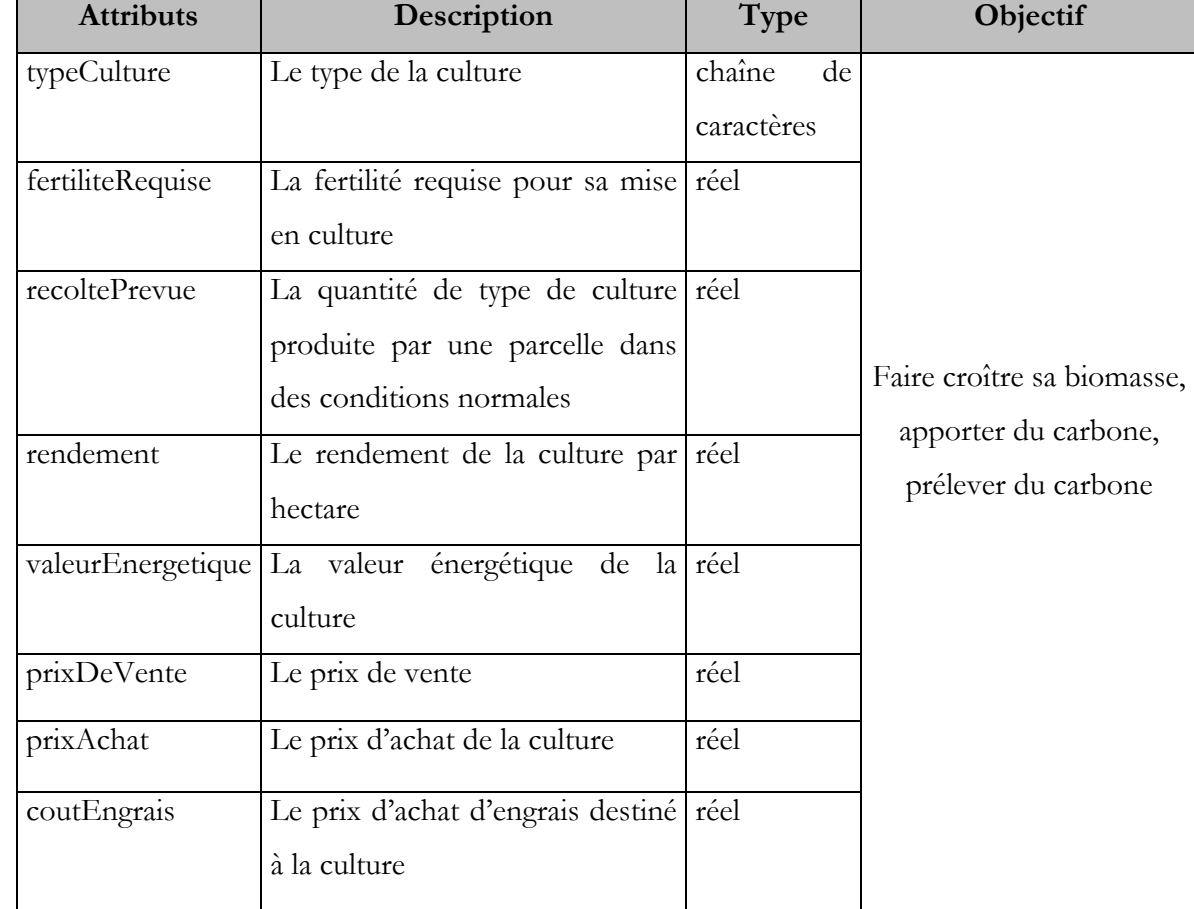

La classe **Occupation** décrit les types des cultures effectuées dans le terroir.

## **Tableau 7 : Tableau descriptif de la classe Occupation**

## **ListeTypeOccupation**

Décrit la liste des types d'occupation.

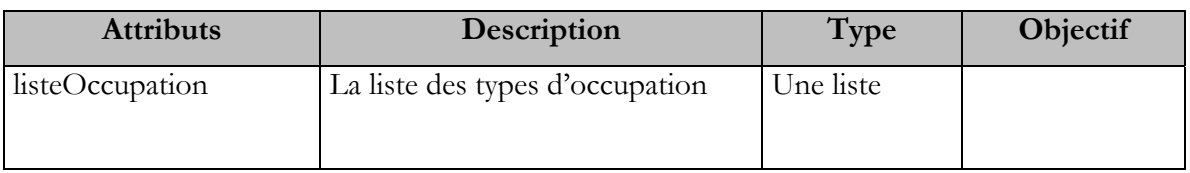

# **Tableau 8 : tableau descriptif de la classe ListeTypeOccupation**

## **TypeConcession**

La classe **TypeConcession** définit les types de concessions et les techniques de cultures pratiquées par les concessions de même type.

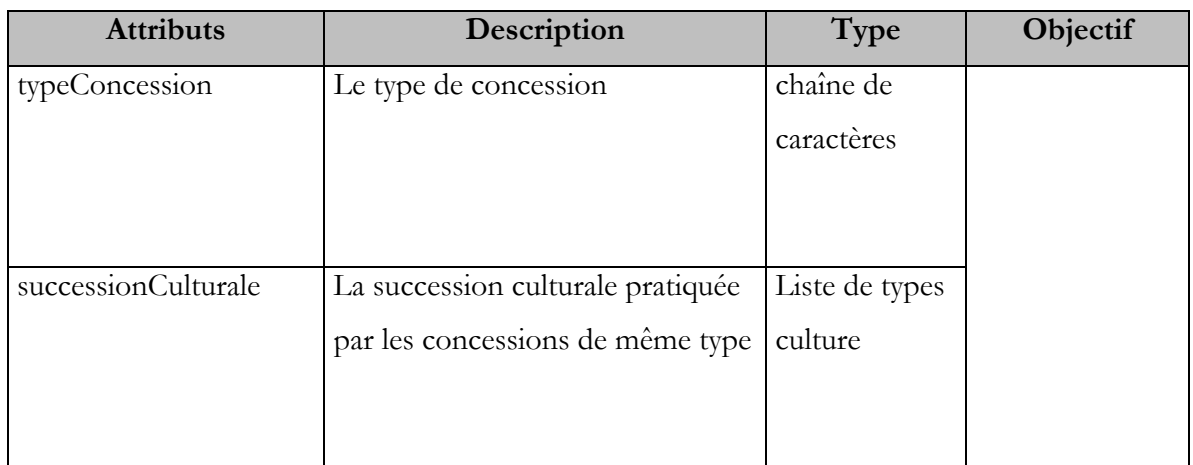

# **Tableau 9 : Tableau descriptif de la classe TypeConcession**

#### **ListeTypesConcession**

Décrit la liste des types de concession.

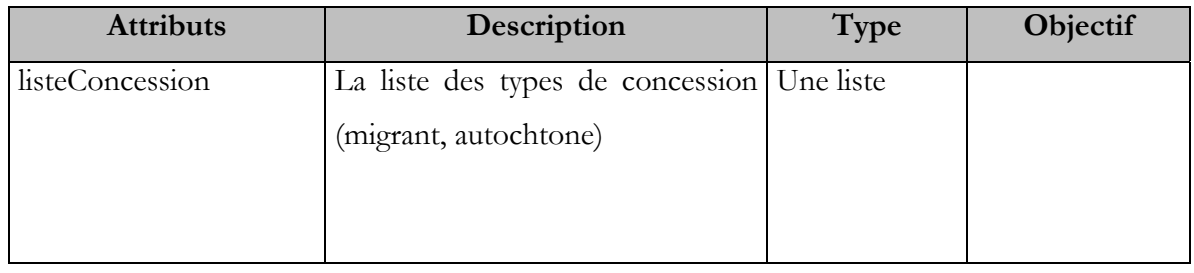

# **Tableau 10 : Tableau descriptif de la classe ListeTypesConcession**

#### **Sol**

La classe **Sol** décrit les types de sol.

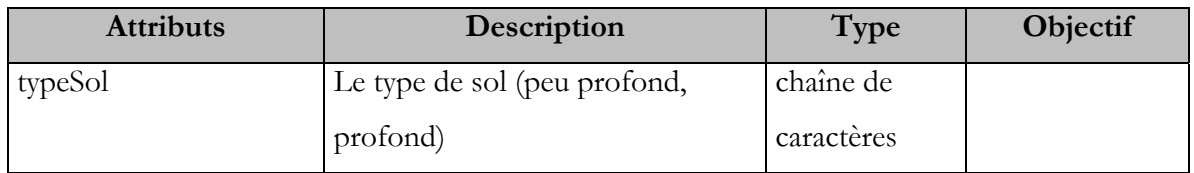

# **Tableau 11 : Tableau descriptif de la classe sol**

### **Scenario**

La classe **Scenario** permet de définir les paramètres d'une simulation donnée.

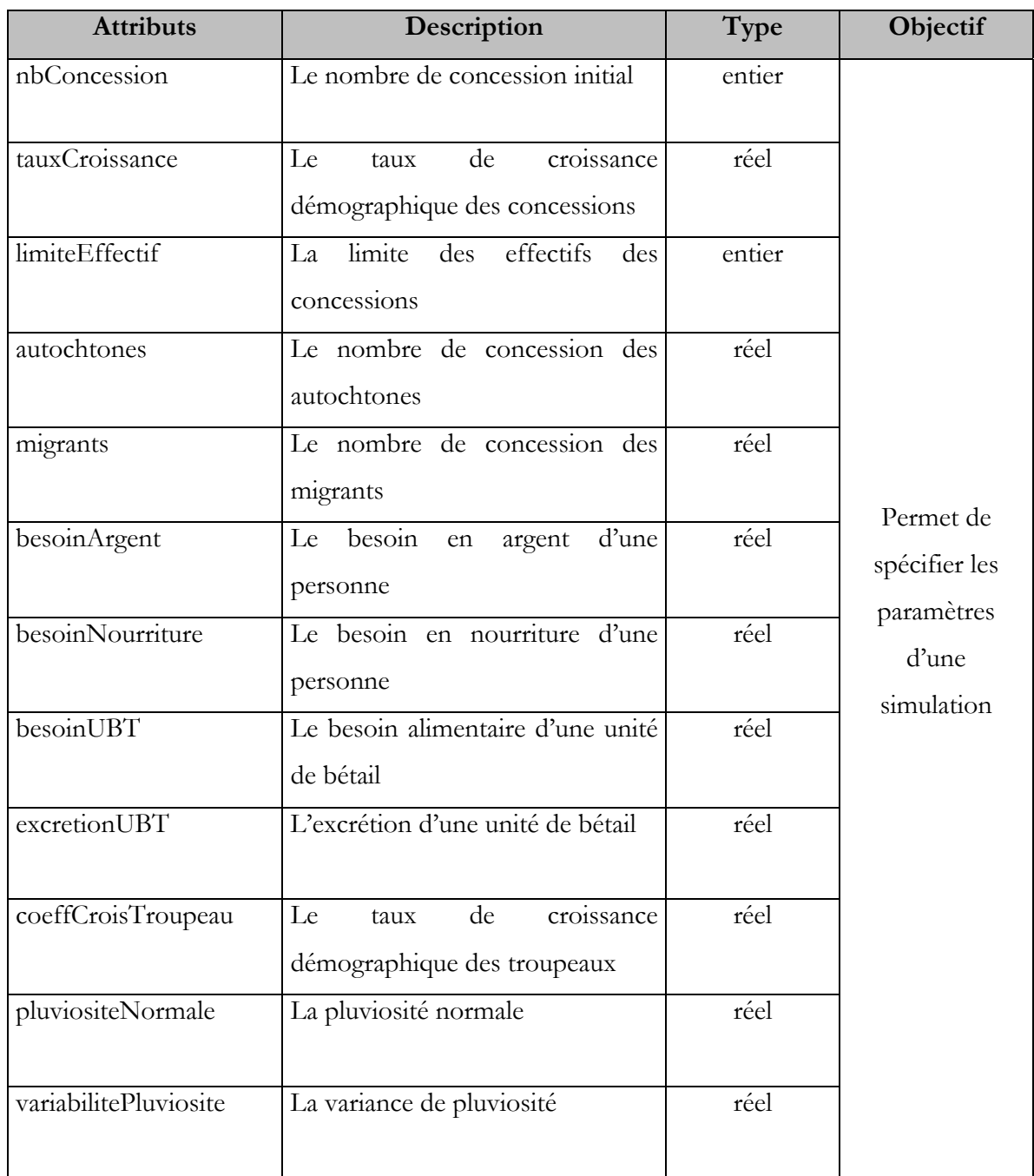

# **Tableau 12 : Tableau descriptif de la classe Scenario**

# **6 SIMULATION**

# **6.1 LA CONFIGURATION INITIALE DE L'ESPACE**

**Taille de la grille :** La taille de la grille est de 25x25 cellules

#### *La répartition initiale des cellules :*

Les cellules sont réparties de deux manières :

- Agrégats de taille régulière (5x5) : les domaines ont les mêmes tailles ;
- Agrégats de taille irrégulière : les domaines n'ont pas les mêmes tailles.

Les figures suivantes représentent les deux (2) types de répartitions des cellules :

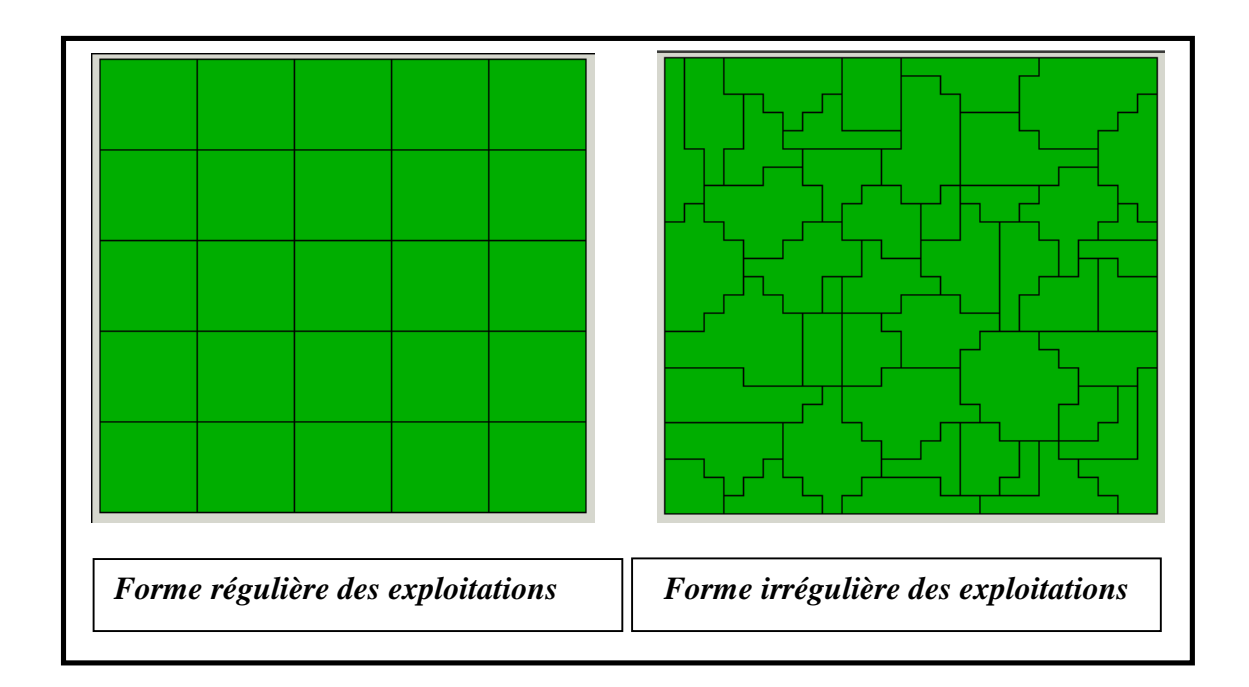

#### **Figure 26 : Les types de répartition des cellules**

#### **Initialisation des états de cellules**

La végétation initiale est la forêt naturelle sur toute parcelle (cellule) non appropriée. Les états d'occupation des cellules sont indiqués par des couleurs différentes. La couleur blanche et noire indique le type de sol (sol profond et sol peu profond). Sur chaque parcelle bâtie, figure un petit rectangle (blanc pour migrant ou noir pour autochtone) qui correspond à une concession donnée.

 De même la végétation initiale est la forêt pour tout domaine non approprié. Les couleurs des domaines indiquent les types de concession (migrant, autochtone, forêt).

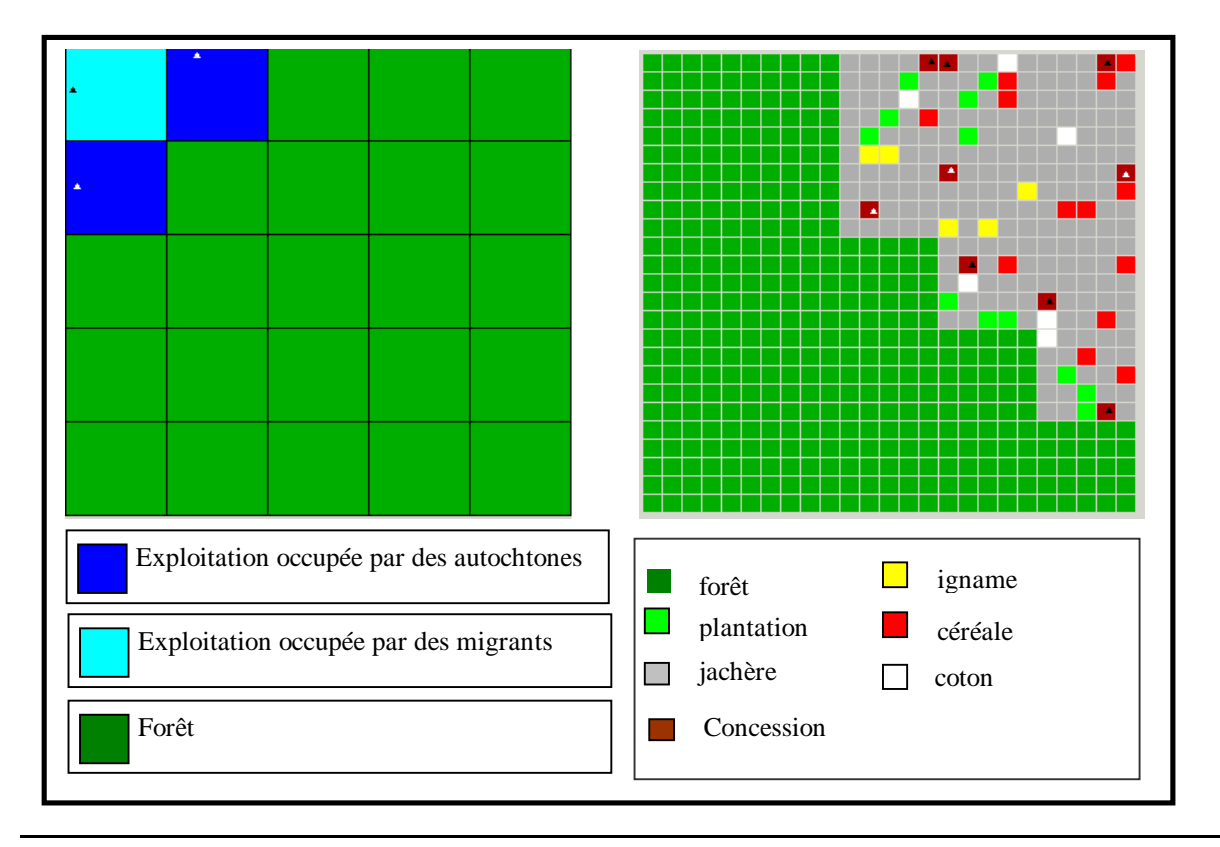

**Figure 27** : **configuration de l'espace de simulation**

# **6.2 LA DESCRIPTION DES INDICATEURS DE SUIVI**

Notre modèle se veut un outil simple de simulation du bilan en carbone d'un terroir virtuel. Il permet à l'utilisateur d'analyser la sensibilité du modèle à différents paramètres (croissance démographique, fertilité du sol, rendement des cultures, événements inattendus …) en suivant plusieurs variables indicatrices.

#### **Les simulations**

Les simulations sont menées sur un pas de temps. Chaque pas de temps correspond à une année civile.

#### **Les paramètres initiaux**

Les paramètres initiaux correspondent aux données entrées par l'utilisateur pour analyser la sensibilité du modèle. Ce sont :

- La densité de la population ;
- La répartition entre autochtones et migrants ;
- Les types de cultures ;
- Les successions culturales ;
- La pluviosité normale ;
- Le prix des intrants ;
- L'effectif initial du troupeau ;
- La densité spatiale maximale d'animaux que l'on peut maintenir sur le terroir ;
- Le besoin alimentaire et monétaire par habitant.

#### **Le suivi des résultats**

Les résultats correspondent aux données en sortie du modèle.

- Les stocks de carbone ;
- Les flux de carbone ;
- Les effectifs animaux ;
- Le niveau de la population ;
- L'effectif des migrants et des autochtones
- L'effectif des parcelles cultivées ;
- L'effectif des parcelles en jachère ;
- La pluviosité ;
- Le stock d'argent ;
- Le stock de nourriture sur le terroir ;
- La biomasse prélevée par les animaux ;
- La fumure apportée par les animaux ;

Ces différentes données sont exportables sous le tableur Excel pour permettre à l'utilisateur d'effectuer des études de sensibilité du modèle, des résumés sous forme de tableau pour insertion dans du texte et archivage.

# **6.3 LE PARAMETRAGE ET LE SUIVI DE LA SIMULATION 6.3.1 LE PARAMETRAGE**

Le paramétrage du modèle s'effectue à travers des interfaces.

#### **Les paramètres généraux**

Les paramètres généraux sont saisis à partir de l'écran principal (figure 28). Ainsi l'utilisateur peut entrer les paramètres à analyser à partir de cet écran. En plus de cet écran, l'utilisateur peut recourir à l'interface de paramétrage de **Cormas** pour spécifier le nombre de pas de temps, le fichier de sortie, les méthodes à utiliser etc. *(annexe 2)*.

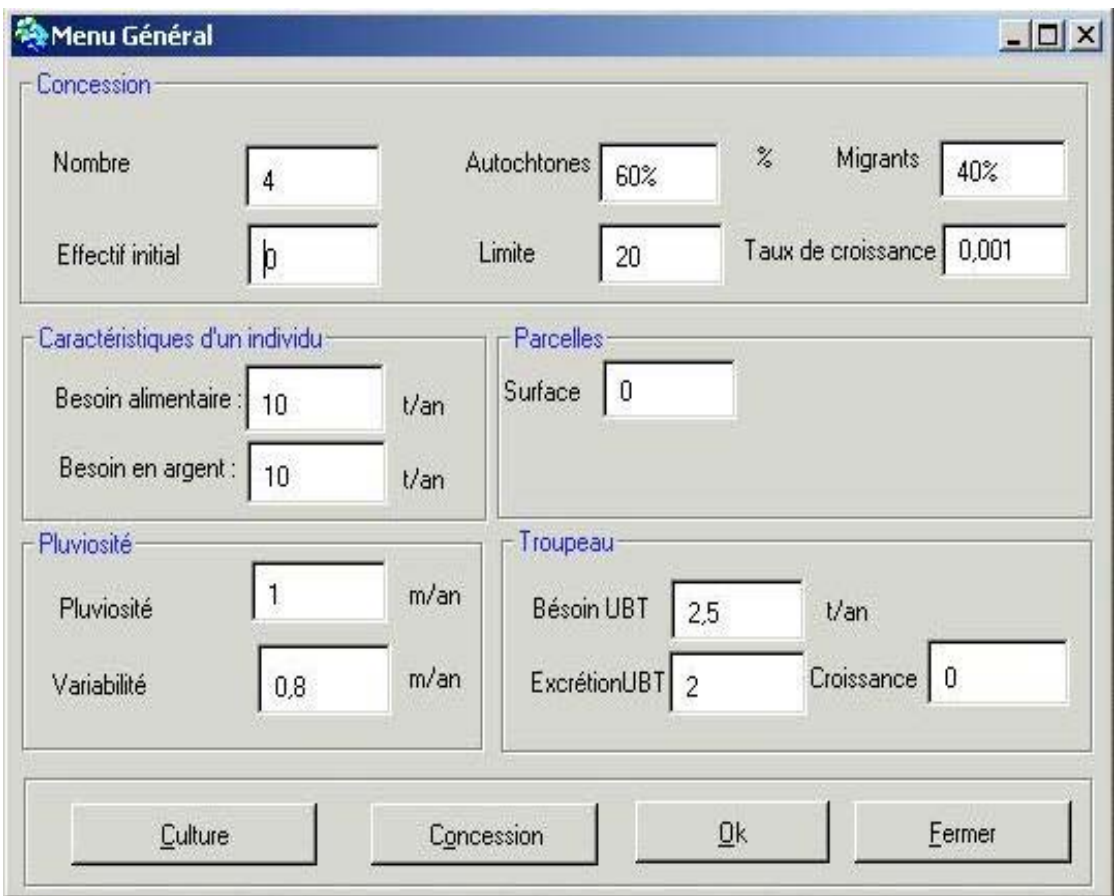

**Figure 28 : Ecran principal**

#### **Définition des types de culture**

La définition des types de culture s'effectue à travers l'interface « TypeCulture ». L'utilisateur peut créer un type de culture donné avec toutes les caractéristiques liées à celle-ci (rendement, fertilité requise, prix de vente, prix d'achat etc.) (figure 29).

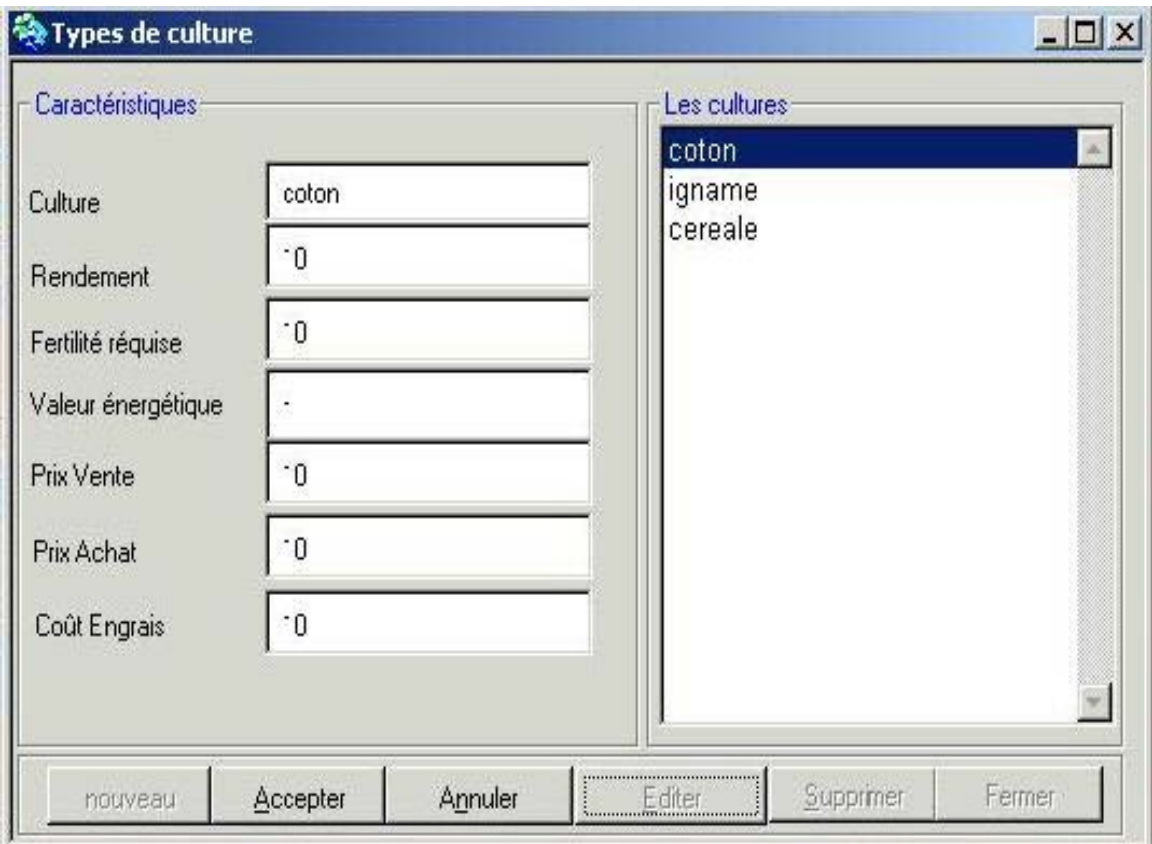

*Figure 29 :* **Ecran de définition de types d'occupation**

#### **Définition des types de concession avec les successions culturales**

Les types de concession et la technique culturale liée à chaque concession sont définis à partir de l'interface suivante :

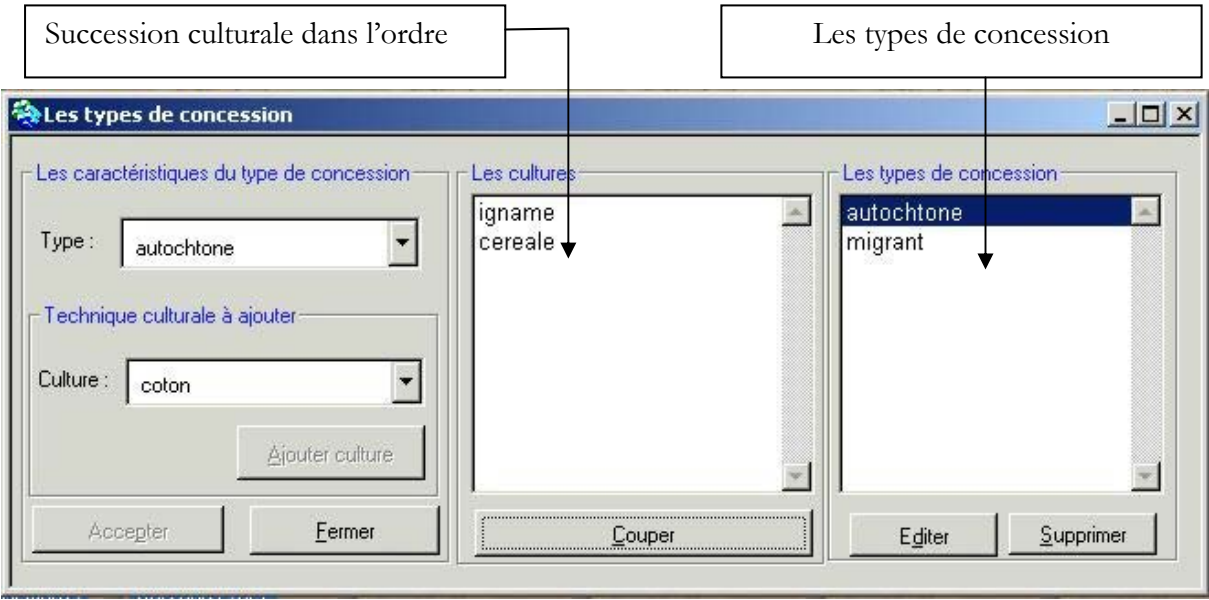

#### **Figure 30 : Ecran de définition des types de concession**

Dans la liste à gauche (les cultures), nous avons la succession culturale (dans l'ordre) du type de concession sélectionné dans la liste à droite (Les types de concession).

#### **6.3.2 LE SUIVI DE LA SIMULATION**

Le modèle construit permet à l'utilisateur de suivre l'exécution du problème pas à pas. Il a la possibilité de lire les différentes actions du modèle (figure 32) et les données en sortie de la simulation (figure 31).

Il est également possible de suivre la simulation à partir des graphiques (figure 33 et figure 34). La figure 33 représente la croissance de la population générale du terroir avec celle des autochtones et des migrants.

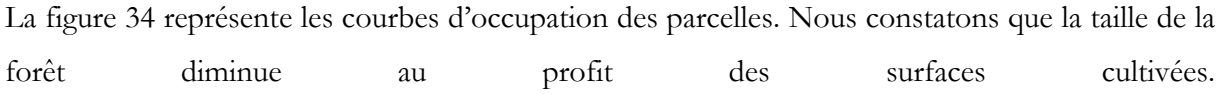

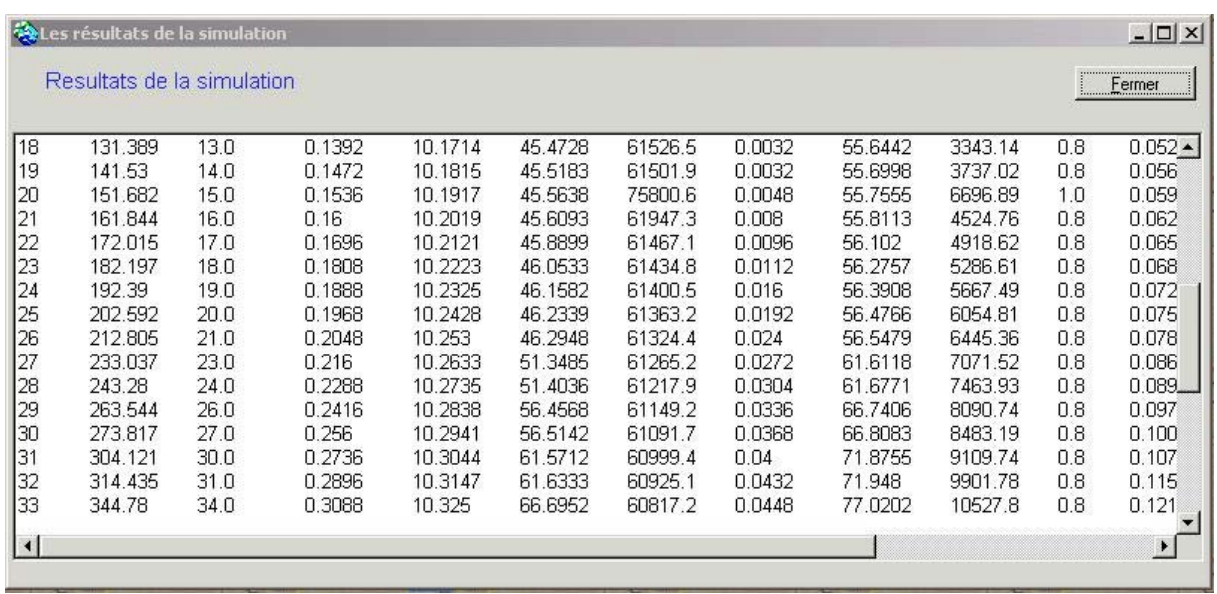

# **Figure 31 : : Ecran de suivi des résultas**

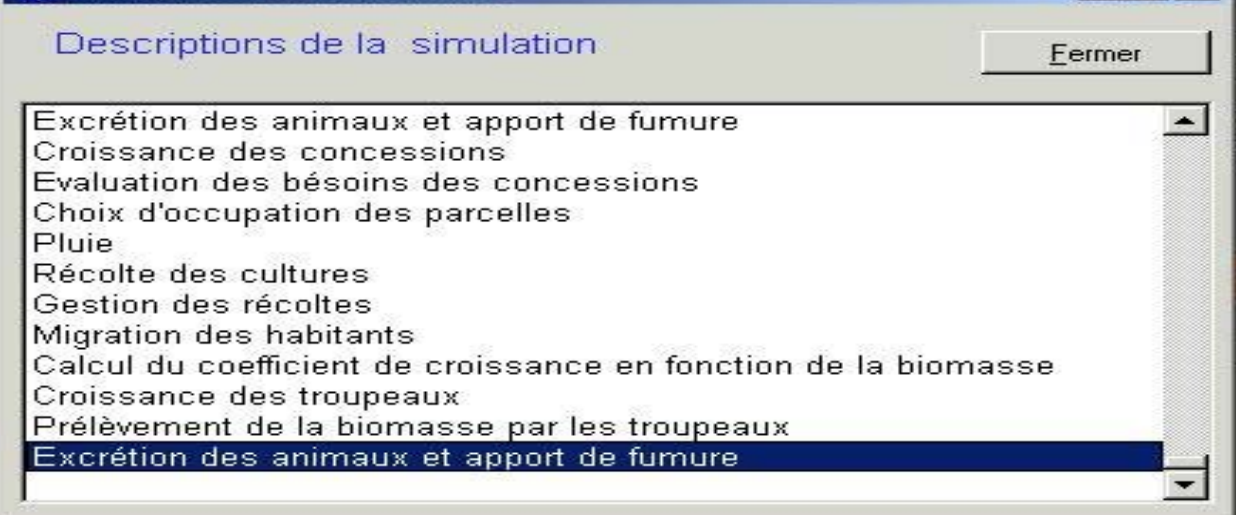

# **Figure 32 : Ecran de suivi des simulations**

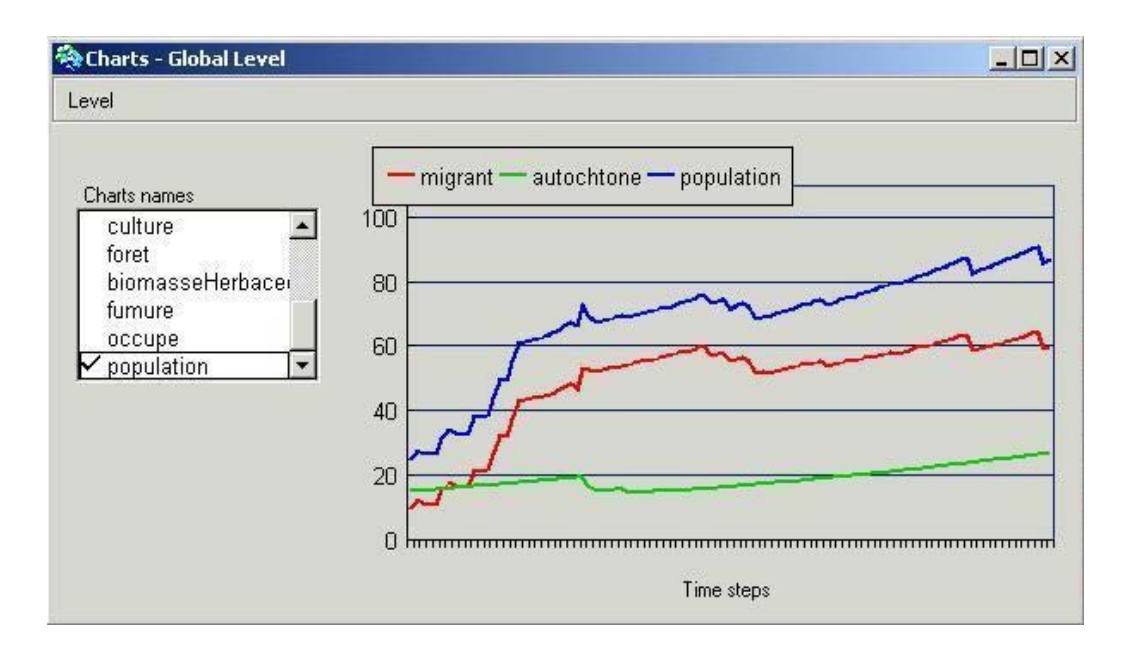

**Figure 33 : courbes de croissance de la population**

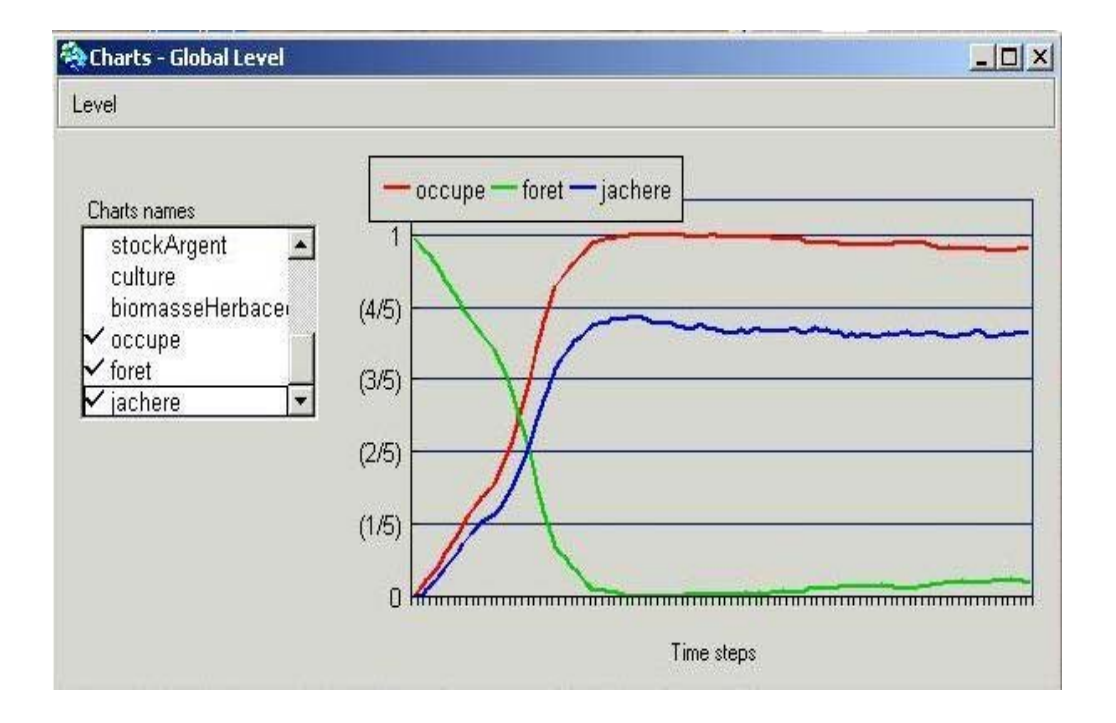

#### **Figure 34 : courbes d'évolution de l'occupation des parcelles**

Cette partie du document fut consacrée à la présentation de l'environnement de travail. Il faut noter qu'il manque une analyse des résultats produits validation. Le modèle **MIROT** pour la simulation de la dynamique du carbone à l'échelle du terroir se veut un outil d'investigation et de recherche d'où les difficultés de validation du modèle.

# **7 BILAN GENERAL**

# **7.1 CONDITIONS GENERALES DU TRAVAIL**

Le projet **MIROT** fait l'objet d'une thèse de mon maître de stage actuellement en cours. Tous les paramètres les plus pertinents qui peuvent influencer le fonctionnement du modèle n'étant pas encore identifiés sur le terrain, la compréhension du système est incomplète et le modèle présenté ici est un prototype.

La simulation multi-agents est un concept de modélisation particulièrement adapté à l'étude de la dynamique des interactions entre ressources et sociétés prenant en compte la dimension spatiotemporelle (Bousquet, 2001). Le modèle étudié ne s'inscrit pas forcement dans un domaine informatique donc dans le domaine de connaissance de l'informaticien. Cela nécessite une large contribution de l'utilisateur dans la conception du modèle pour aboutir à une solution adéquate. C'est le cas du modèle **MIROT** qui s'inscrit dans le domaine agro-écologique.

L'arbre ne doit pas cacher la forêt, même si nous avons connu des difficultés pendant ce stage, il faut aussi noter que beaucoup de facilités nous ont été offertes. A savoir le voyage effectué sur Dakar auprès de Pr. Christophe CAMBIER, Maître de Conférence à l'Université Paris 6. En plus les moyens matériels et financiers ont été mis en place pour mener à bien ce stage.

# **7.2 PERSPECTIVES**

# **7.2.1 LES PERSPECTIVES A COURT TERME**

Actuellement, le système simule précisément la dynamique du carbone dans le système sol-plante. L'importance des motivations économiques et du contexte macro-économique dans les décisions de gestion de l'espace des exploitations rendent nécessaire l'introduction d'un module plus détaillé des transactions économiques. Il faudra aussi prendre en compte l'impact de l'équipement agricole de la concession sur la productivité des cultures.

Le comportement spatial des animaux (trajectoire de divagation) n'est pas simulé dans le modèle actuel, ce qui ne permet pas une simulation fine de leur impact sur le bilan en carbone. Il faudra donc introduire dans le modèle un module correspondant.

L'eau conditionne également les activités agricoles (le pâturage, la culture, la migration etc.) de tout terroir, et doit être prise en compte dans le modèle.

L'utilisation des bois pour le chauffage et les feux de brousse ont un impact très important sur la disponibilité de la biomasse, la teneur en carbone dans le sol et donc la productivité des parcelles. Elle doit aussi être modélisée.

Le modèle n'ayant pas été finalisé, nous proposons de revenir terminer le modèle dans le cadre d'un contrat si toute fois l'IRD le trouve nécessaire.

#### **7.2.2 LES PERSPECTIVES A LONG TERME**

Pour être un peu plus proche de la réalité, l'interfaçage du modèle **MIROT** avec un système d'information géographique pourrait être pris envisagée. Cela permettra d'exporter des données sur un système d'information géographique (SIG) et de les traiter. Les informations résultantes de ces traitements pourront être transférées vers des systèmes de gestion de bases de données (SGBD) et système d'information géographique (SIG) (celui du projet « Front Pionnier de Migration » par exemple). Le couplage du modèle avec un SIG est possible avec **CORMAS** qui offre des outils pertinents pour cela. Enfin le modèle **Mirot** pour la simulation de la dynamique du carbone à l'échelle du terroir se veut un outil d'investigation, un outil de recherche.

## **CONCLUSION**

Les systèmes multi-agents sont un véritable outil pour simuler et comprendre les systèmes complexes d'interaction entre des processus écologiques et des dynamiques sociales. La modélisation de SMA a pour objectif d'analyser un système complexe et de le représenter par des agents indépendants en interaction. Ainsi, les SMA permettent de simuler des expériences difficiles voire impossibles à mener au laboratoire, d'où la qualification de laboratoires virtuels. La modélisation des SMA s'accompagne d'une série de simulations qui ont pour objectif de comparer le modèle avec le résultat du système étudié.

Malgré son grand intérêt, la modélisation par SMA n'est pas la solution miracle et n'est pas applicable à tous les problèmes de modélisation. Il faut aussi noter qu'il n'existe pas de support informatique générique pour le développement des SMA. On utilise souvent des langages de programmation orientée objet ou des outils de développement dédiés à un type d'application. De même, il n'existe pas de norme méthodologique pour le développement des SMA (Nils FERRAND, 2001).

Sur le plan professionnel, ce stage aura été pour moi une occasion d'initier des contacts avec le monde de la recherche. Ce stage m'a également permis d'approfondir mes connaissances sur la modélisation des systèmes mult-agents, sur l' « approche objet » et d'apprendre l'outil **Cormas** qui est une plate-forme pertinente pour le développement des SMA.

A l'issue de ce stage, nous laissons à l'IRD, un prototype de modèle de simulation de la dynamique du carbone à l'échelle du terroir. Nous espérons qu'à l'avenir, cet outil pourra être utilisé comme un outil d'investigation et de recherche.

### **BIBLIOGRAPHIE**

#### **Références bibliographiques**

- **[Aiello, 1997]** Antoine Aiello **«** *Environnement Orienté Objet de Modélisation et de Simulation à Evénements Discrets de Systèmes Complexes »,* Thèse de Doctorat, Université de Corse, UFR Sciences et Techniques, 1997.
- **[Bousquet, 2001]** « *Modélisation d'accompagnement Simulation muti-agent et gestion des ressources naturelles renouvelables»***.** Memoire pour obtention de l'Habiliation à diriger les recherches de l'université de Lyon 1. Soutenue le 22 mars 2001
- **[Bousquet et al, ]** François Bousquet, Christophe Le Page, Jean Pierre Müller, « *Modélisation et simulation multi-agents* »,
- **[Ferber, 1995]**, Jacques Ferber **«** *Les systèmes multi-agents* **»**, Inter-Editions, 1995
- - **[FERRAND, 2001]Nils FERRAND «** *Modélisation et systèmes multi-agents* **», Cemagref LISC**
- Lardon Sylvie, Bommel Pierre, INRA-SAD Montpellier, Robert Lifran, INRA-ESR Montpellier : « *La transformation des l'espace par les activité forestières : Formes des objets et évaluation des dynamiques* »,2000
- [Manlay, 1999] Raphaël Manlay, Christophe Cambier, Alexandre Ickowicz, Dominique Masse "*Modélisation de le dynamique du statut d'un terroir ouest-africain par un système multi-agents (Sénégal)"*
- **Olivier Boissier Cours SMA-DEA-CCSA «** *Système multi-agents***» Université de Savoie ENSM.SE Année 2001-2002**
- **[Teles, 1999],** Vanessa TELES, "*Construction de reservoirs acquifères alluviaux pour modèle génétique de mise en place des sédiements* » , Thèse de doctorat à l'Université de Paris 6, Pierre et Marie Curie.
- Tony Garneau et Syslvain Delisle, Département de mathématiques et d'informatique Université du Québec à Trois-Rivières ; « *Programmation orientée-agent : evaluation comprative d'outils et environnement* »,
- **L'intelligence artificielle distribuée et les systèmes multi-agents**

Exposé par LEMLOUMA Tayeb et BOUDINA Abdelmadjid 14 pages

#### **Adresses de liens web importants**

- [free.uml.fr](http://free.uml.fr/) : UML, le langage de modélisation unifié
- [cormas.cirad.fr](http://cormas.cirad.fr/)
- [www.mit.edu/~vteles/](http://www.mit.edu/%7Evteles/)
- [www.c3.lanl.gov/~rocha/complex/csm.html](http://www.c3.lanl.gov/%7Erocha/complex/csm.html)
- [http://www.ecs.soton.ac.uk/~nrj/abse.html](http://www.ecs.soton.ac.uk/%7Enrj/abse.html)
- [http://www.cert.fr/fr/dprs/activites/genie\\_log/conceptsObjet/](http://www.cert.fr/fr/dprs/activites/genie_log/conceptsObjet/)
- [http://www.cert.fr/fr/dprs/activites/genie\\_log/conceptsObjet/](http://www.cert.fr/fr/dprs/activites/genie_log/conceptsObjet/) Introduction au monde des objets : les concepts
- [www.fao.org/docrep/W4442F/w4442f17.htm](http://www.fao.org/docrep/W4442F/w4442f17.htm)
- www.credit-

suisse.ch/fr/ourworld/publikation/orientierung/media/pdf/108/pdf\_pub\_108\_c.pdf ATLAS DE L'ECOLOGIE, Dieter Heinrich et Manfrer Hergt

- <http://www.cnam.fr/depts/te/dso/lecture/lemoigne.htm>
- <http://valvassori.free.fr/text/glossaire/glossaire.php3>
- [http://wwwlisc.clermont.cemagref.fr/Labo/activite\\_recherche/projets/Projets\\_e](http://wwwlisc.clermont.cemagref.fr/Labo/activite_recherche/projets/Projets_en_cours/MultiAgents/pressma.htm) [n\\_cours/MultiAgents/pressma.htm](http://wwwlisc.clermont.cemagref.fr/Labo/activite_recherche/projets/Projets_en_cours/MultiAgents/pressma.htm)
- <http://www.cybergeo.presse.fr/modelis/bousquet/bousquet.htm>

#### **F. Bousquet, D.Gautier**

*Comparaison de deux approches de modélisation des dynamiques spatiales par simulation multiagents : les approches « spatiale » et « acteurs »* 

CIRAD-GREEN : Gestion des ressources Renouvelables, Environnement INRA-SAD : Systèmes Agraires et Développement

# **ANNEXES**

# **ANNEX-1 : LE CONCEPT D'OBJET**

#### **La classe**

Une classe est un type de données abstrait, caractérisé par des propriétés (attributs et méthodes) communes à des objets et permettant de créer des objets possédant ces propriétés.

#### **Classe := Attributs + Méthodes + Instanciation**

#### **Exemple :**

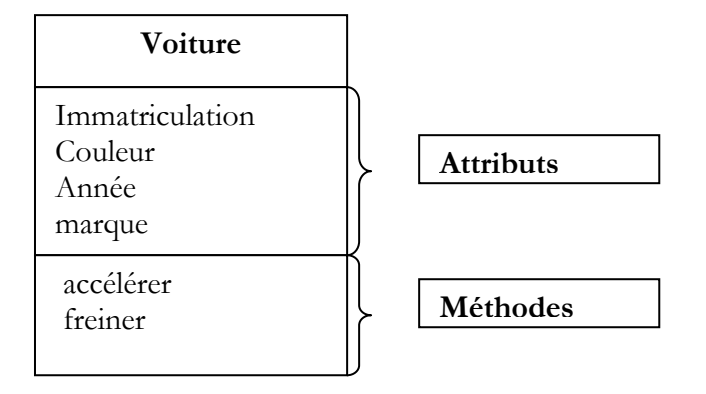

#### **L'objet**

- Abstraction du monde réel ;
- Entité possédant une identité et état (information) caractérisé par un ensemble d'attributs ;
- Offrant des services /opération pour examiner/modifier son état (comportement) ;
- Un objet est une instances de classe (une occurrence d'un type abstrait).

#### **Objet := Identité + Etat + Comportement**

**Exemple :** 

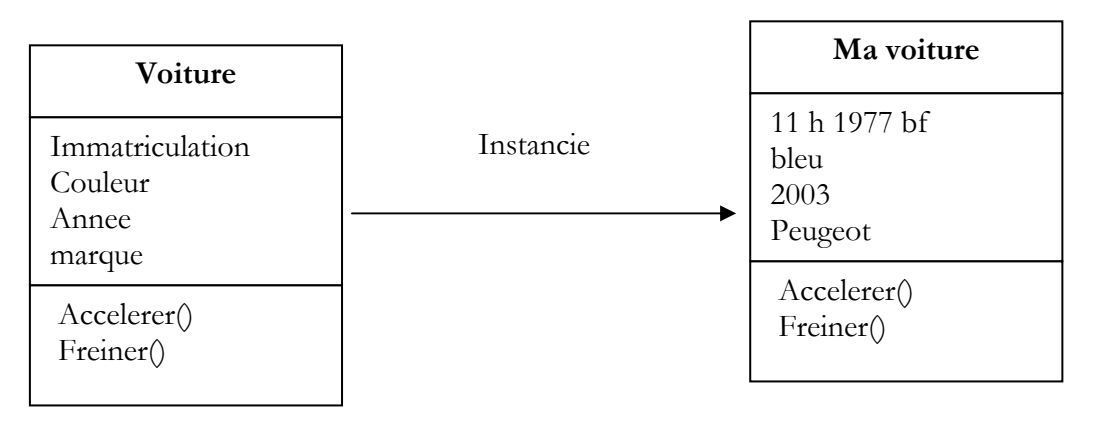

**Classe Voiture Classe Voiture Objet : Ma voiture** 

Ma voiture une instance de la classe Voiture :

état = 11 h 1997 (immatriculation), bleue (couleur), 2003 (année), Peugeot (marque)

Comportement = accélérer, freiner

#### **Agrégation**

Il s'agit d'une relation entre deux classes, spécifiant que les objets d'une classe sont des composants de l'autre classe.

L'agrégation permet d'assembler des objets de base, afin de construire des objets plus complexes.

#### **Exemple :**

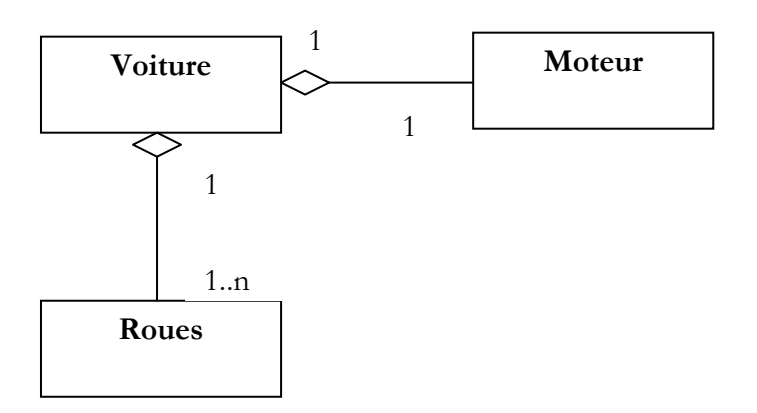

#### **Encapsulation**

- Elle consiste à masquer les détails d'implémentation d'un objet, en définissant une interface ;
- L'interface est la vue externe d'un objet, elle définit les services accessibles (offerts) aux utilisateurs de l'objet ;
- Les objets communiquent par envoie de message.

#### **Héritage**

- L'héritage est un mécanisme de transmission des propriétés d'une classe (ses et méthodes) vers une sous-classe ;
- Une classe peut être spécialisée en d'autres classes, afin d'y ajouter les caractéristiques spécifiques ou d'en adapter certaines ;
- Plusieurs classes peuvent être généralisées en une classe qui les factorise, afin de regrouper les caractéristiques communes d'un ensemble de classes ;
- Plusieurs classes peuvent être généralisées en une classe qui les factorise, afin de regrouper les caractéristiques communes d'un ensemble de classes.

#### **Exemple :**

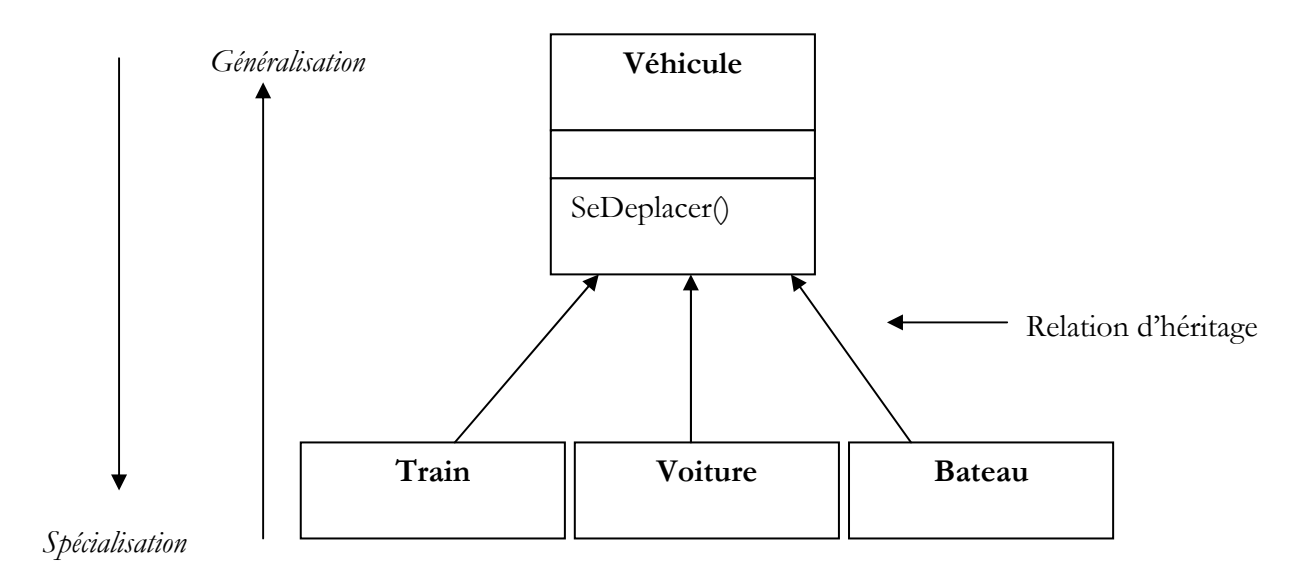
## **Le polymorphisme**

Le polymorphisme représente la faculté d'une méthode à pouvoir s'appliquer à des objets de classes différentes.

Le polymorphisme augmente la généricité du code.

## **ANNNEX-2 : ECRANS DE PARAMETRAGE DE CORMAS**

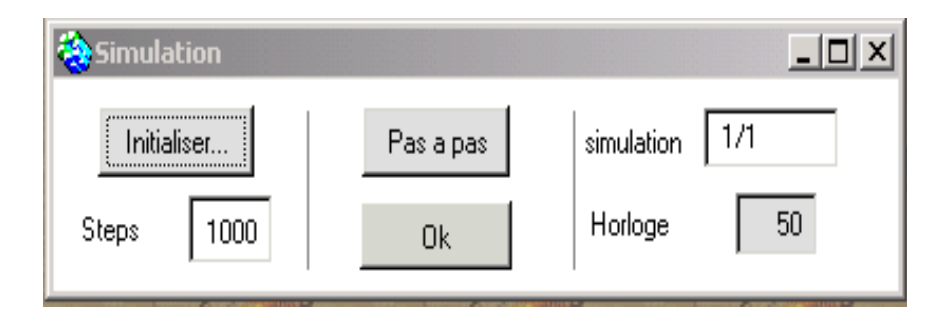

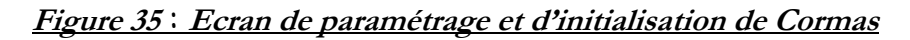

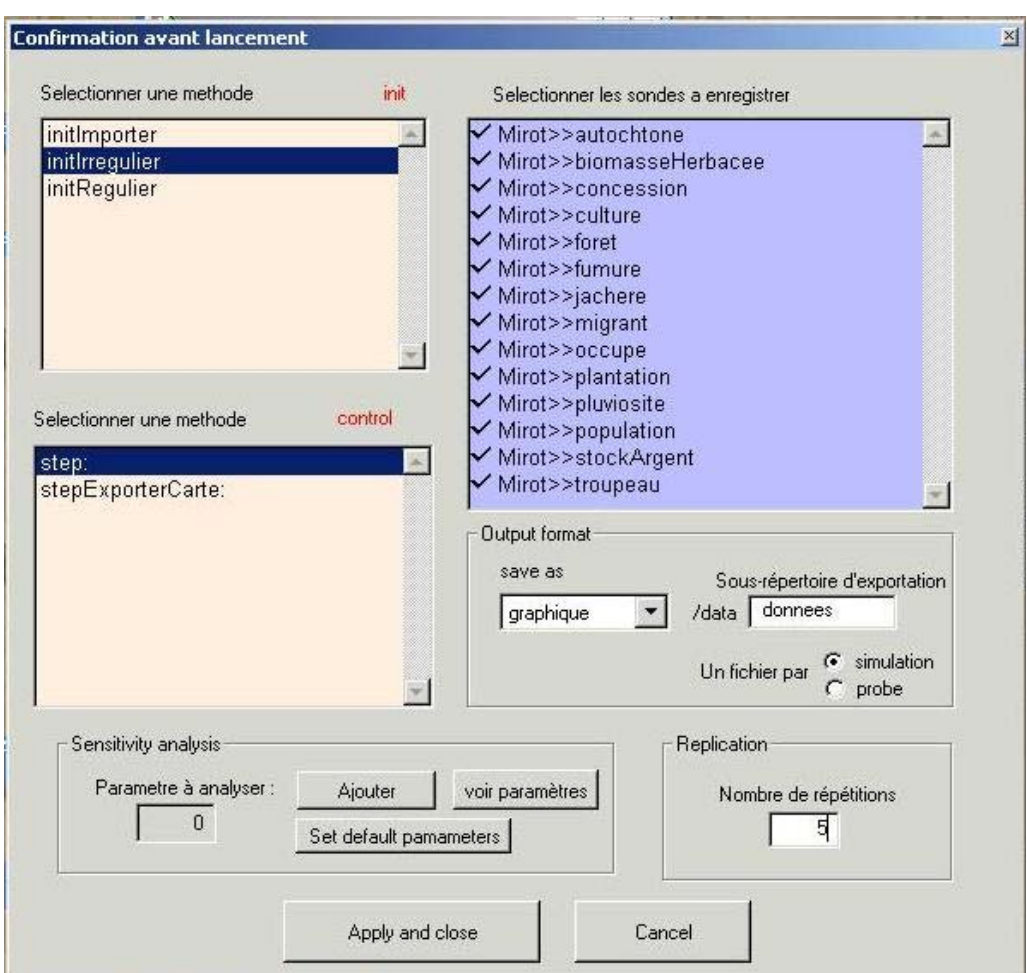

**Figure 36 : Ecran de confirmation et de lancement**